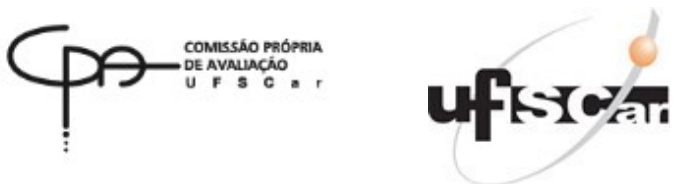

# RELATÓRIO FINAL DE AVALIAÇÃO

# VISÃO DOCENTES - CURSO: Educação Musical (EMusLD)

(Educação a Distância)

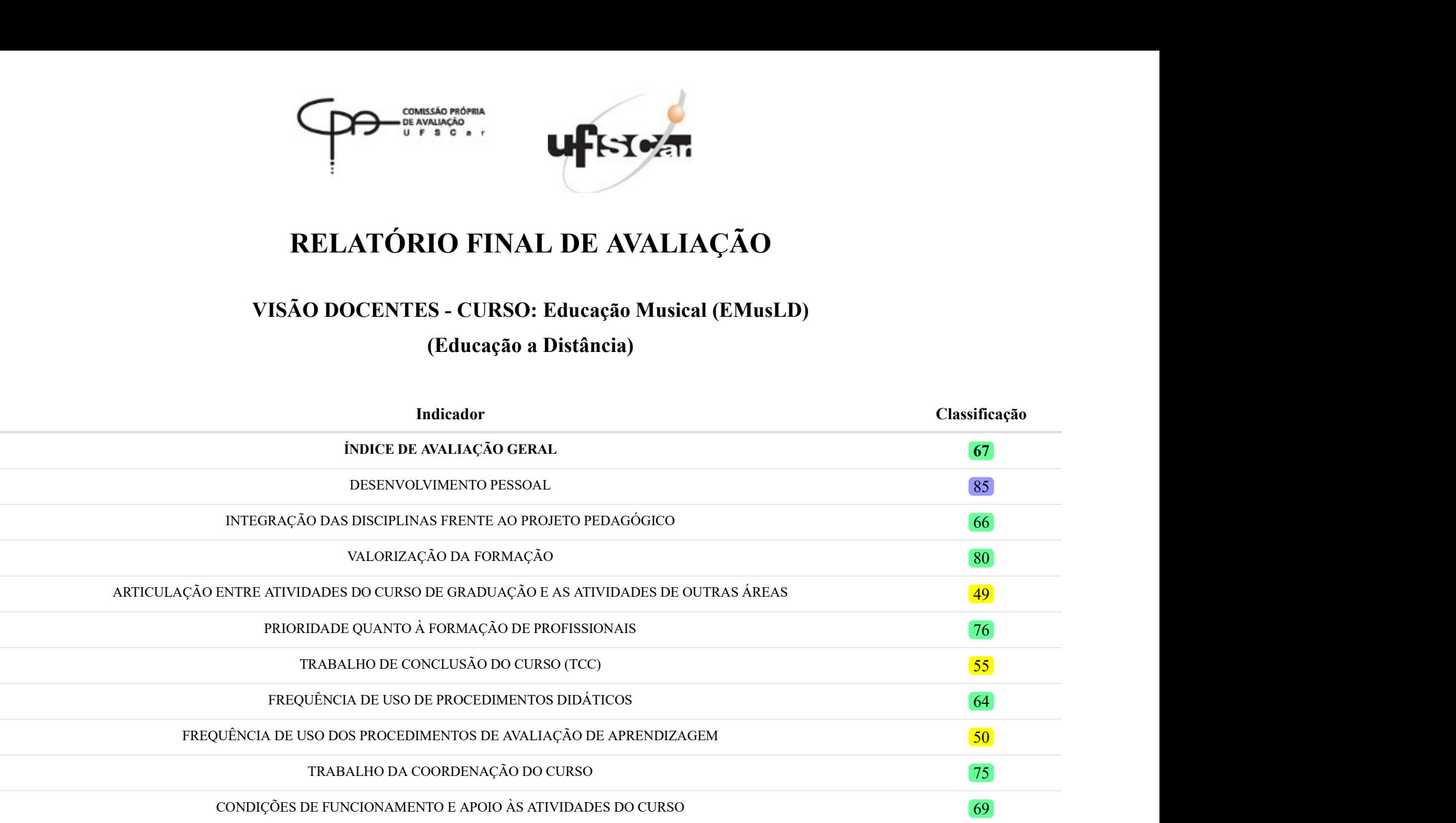

Fonte: CPA 2019.

Nota: <sup>1</sup> As dimensões são calculadas com base na Teoria de Resposta ao Item e um indicador ponderado cujas referências estão indicadas no relatório geral final. Portanto, não necessariamente todos os itens da questão fazem parte da composição da dimensão.

### TABELAS DESCRITIVAS

#### I. Perfil Profissional

#### Questão 1.

A UFSCar definiu um perfil para o profissional/cidadão (Parecer CEPE/UFSCar no 776/2001) a ser formado em todos os seus cursos de Graduação. Avalie a contribuição das atividades curriculares/disciplinas do curso, que é visado em suas respostas, para a formação do estudante em cada um dos aspectos relacionados a seguir. Você deve avaliar, de forma geral, cada aspecto, utilizando a escala indicada e assinalando apenas uma opção de modo a indicar, com a maior exatidão possível, a sua avaliação.

#### Tabela 1: Dimensão 1 - Desenvolvimento Pessoal

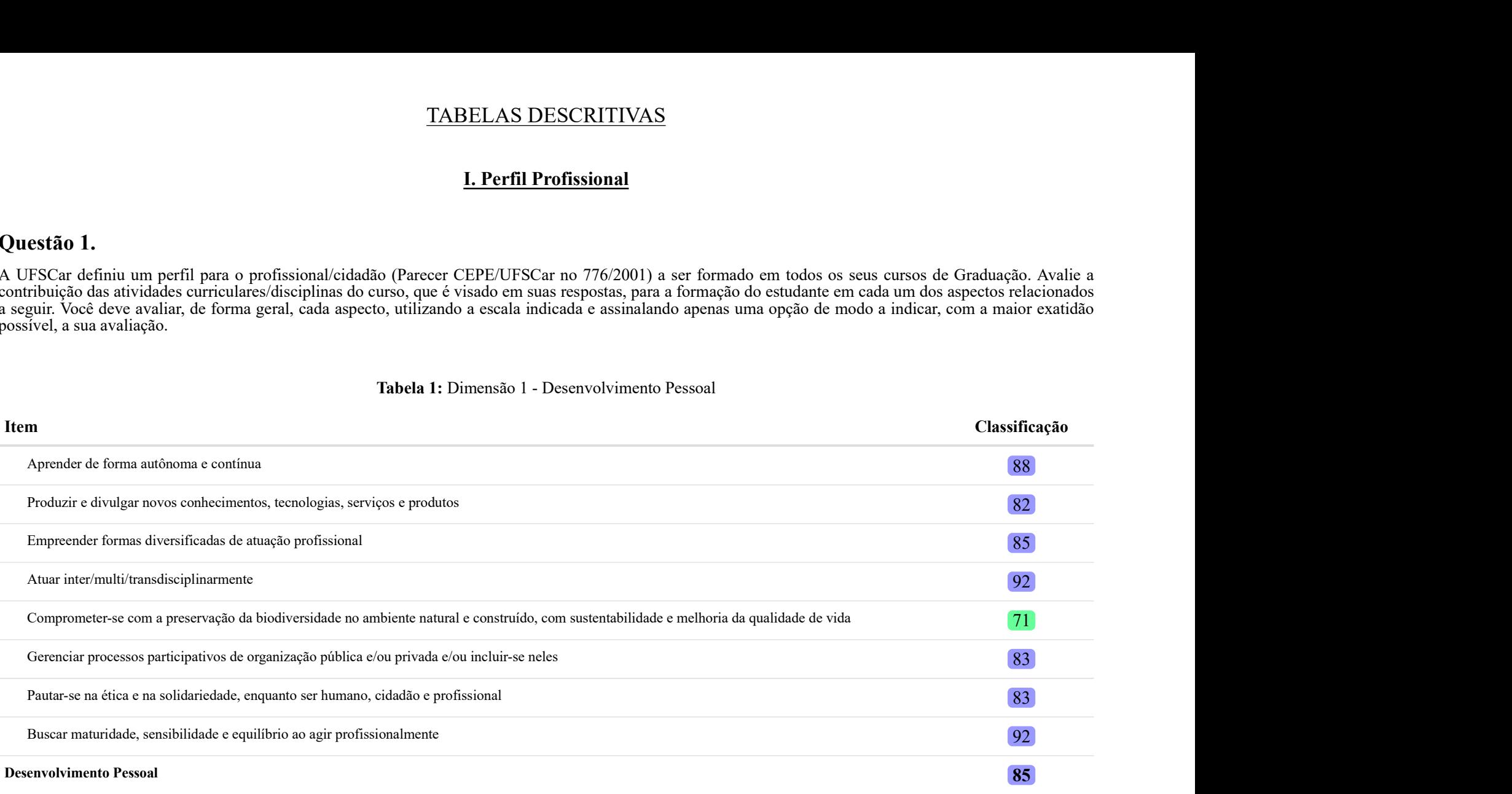

Fonte: CPA 2019.

Nota: <sup>1</sup> As dimensões são calculadas com base na Teoria de Resposta ao Item e um indicador ponderado cujas referências estão indicadas no relatório geral final. Portanto, não necessariamente todos os itens da questão fazem parte da composição da dimensão.

#### Tabela 2 - Detalhamento da questão 1

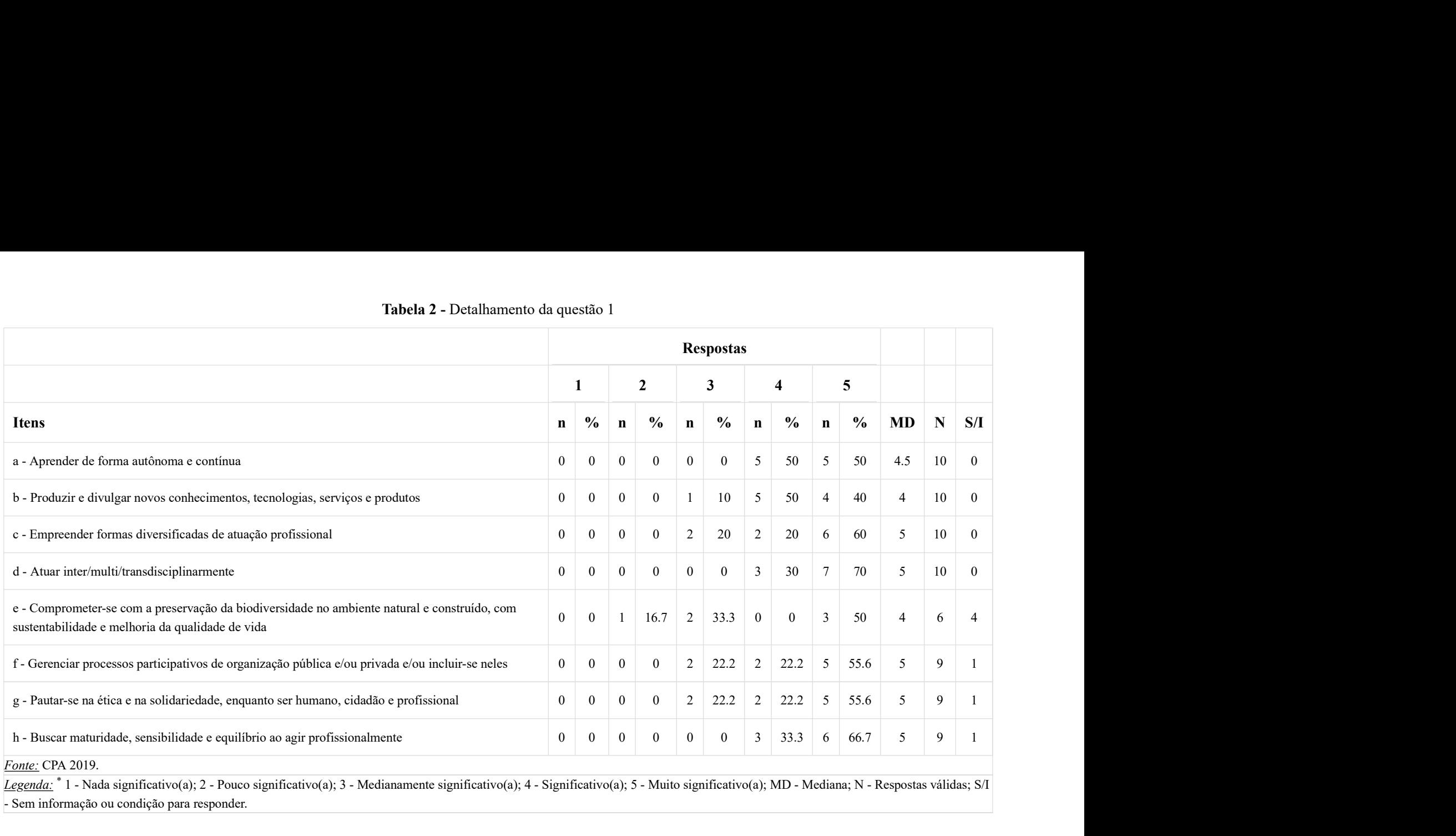

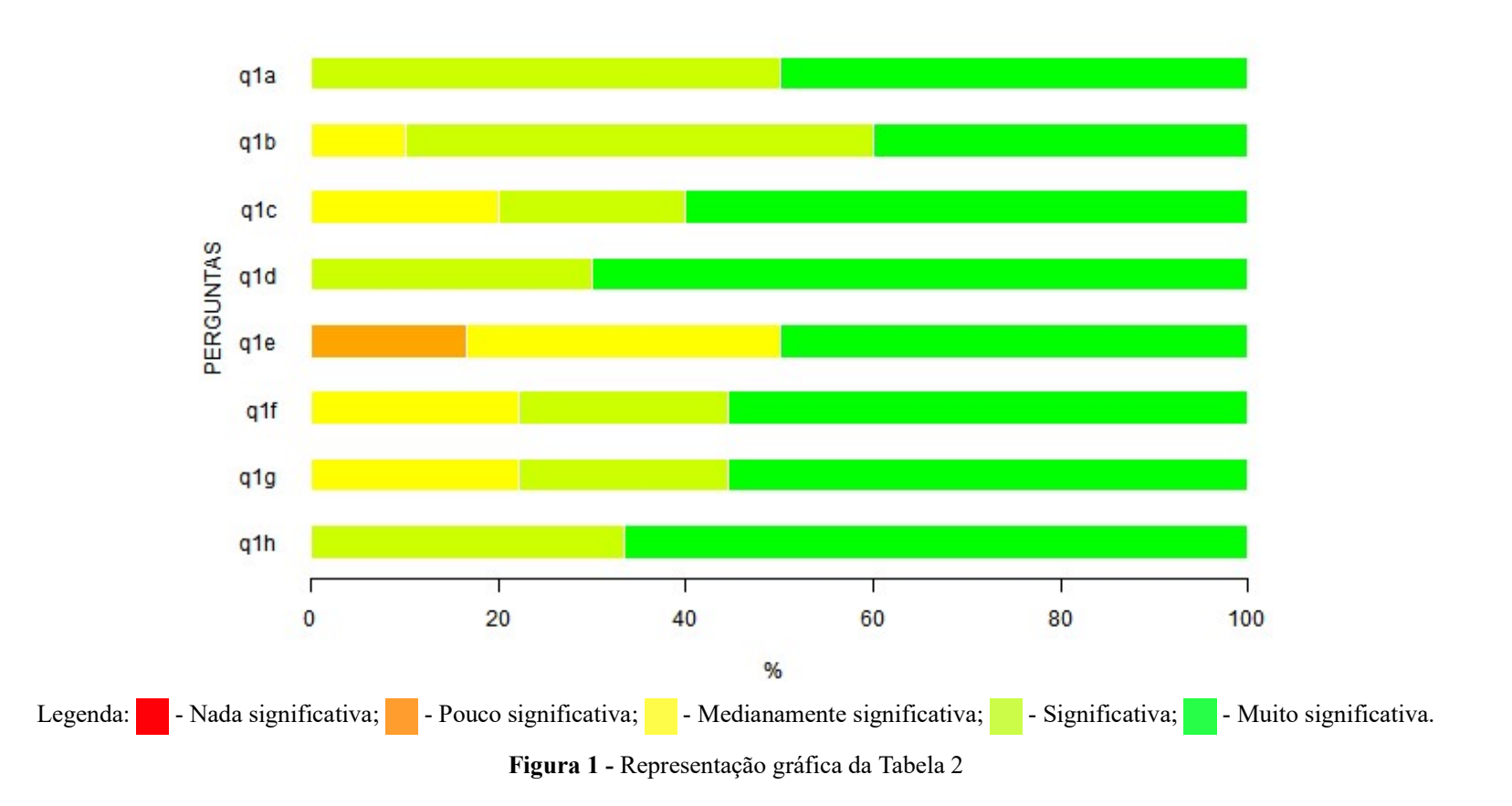

# Questão 2.

O Projeto Pedagógico de cada Curso de Graduação da UFSCar explicita o perfil do profissional/cidadão a ser formado por ele e estabelece a sua estrutura curricular, bem como as diretrizes gerais para o seu funcionamento. Assinale a alternativa que melhor retrata o seu conhecimento do Projeto Pedagógico do Curso de Graduação que é visado em suas respostas.

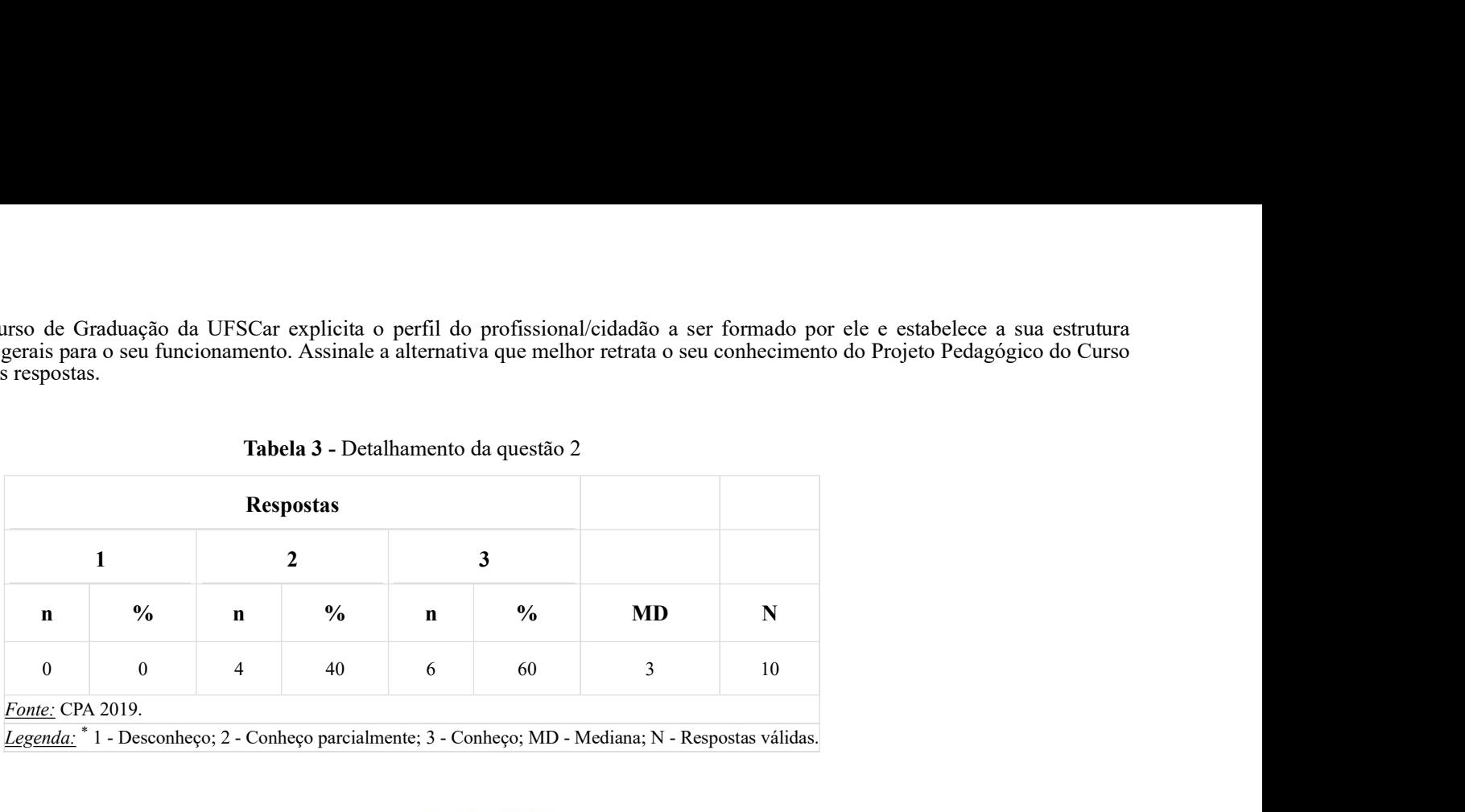

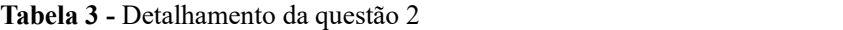

Legenda: <sup>\*</sup> 1 - Desconheço; 2 - Conheço parcialmente; 3 - Conheço; MD - Mediana; N - Respostas válidas.

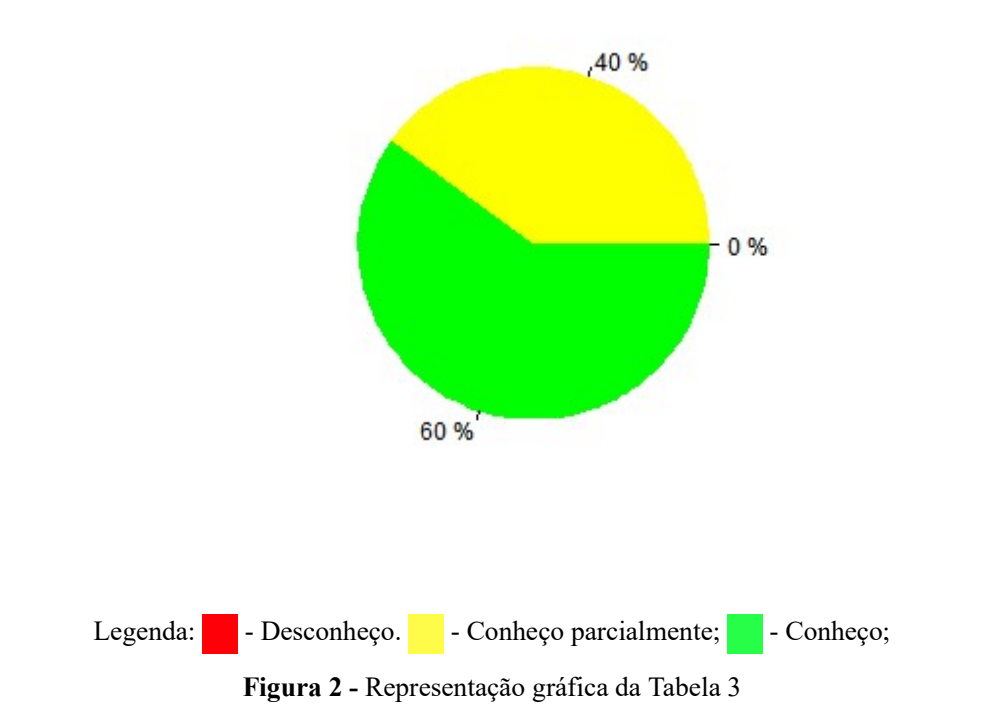

### II. Formação Geral

## Questão 3.

Para que o Projeto Pedagógico de Curso seja desenvolvido na perspectiva de formar o profissional/cidadão pretendido, todas as disciplinas/atividades curriculares e demais oportunidades de aprendizagem precisarão estar integradas e balizadas pelo Projeto. Analise se o curso de Graduação, que é visado em suas respostas, está funcionando como uma unidade, avaliando em cada uma das alternativas a seguir a existência de integração. Você deve avaliar esta integração utilizando a escala indicada, assinalando apenas uma opção em cada uma das alternativas de modo a indicar, com a maior exatidão possível, a sua avaliação.

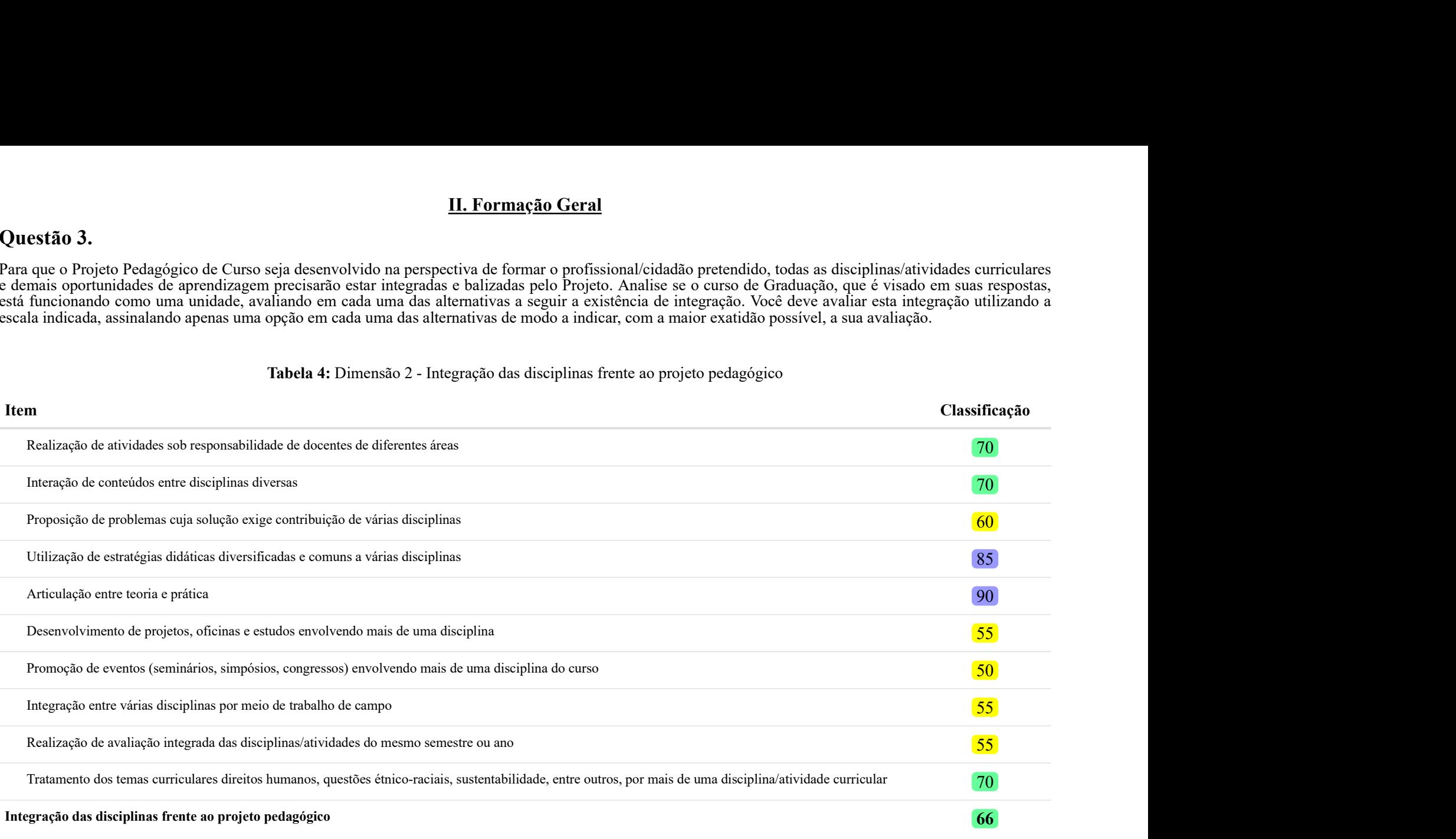

#### Tabela 4: Dimensão 2 - Integração das disciplinas frente ao projeto pedagógico

#### Fonte: CPA 2019.

Nota: <sup>1</sup> As dimensões são calculadas com base na Teoria de Resposta ao Item e um indicador ponderado cujas referências estão indicadas no relatório geral final. Portanto, não necessariamente todos os itens da questão fazem parte da composição da dimensão.

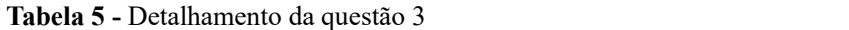

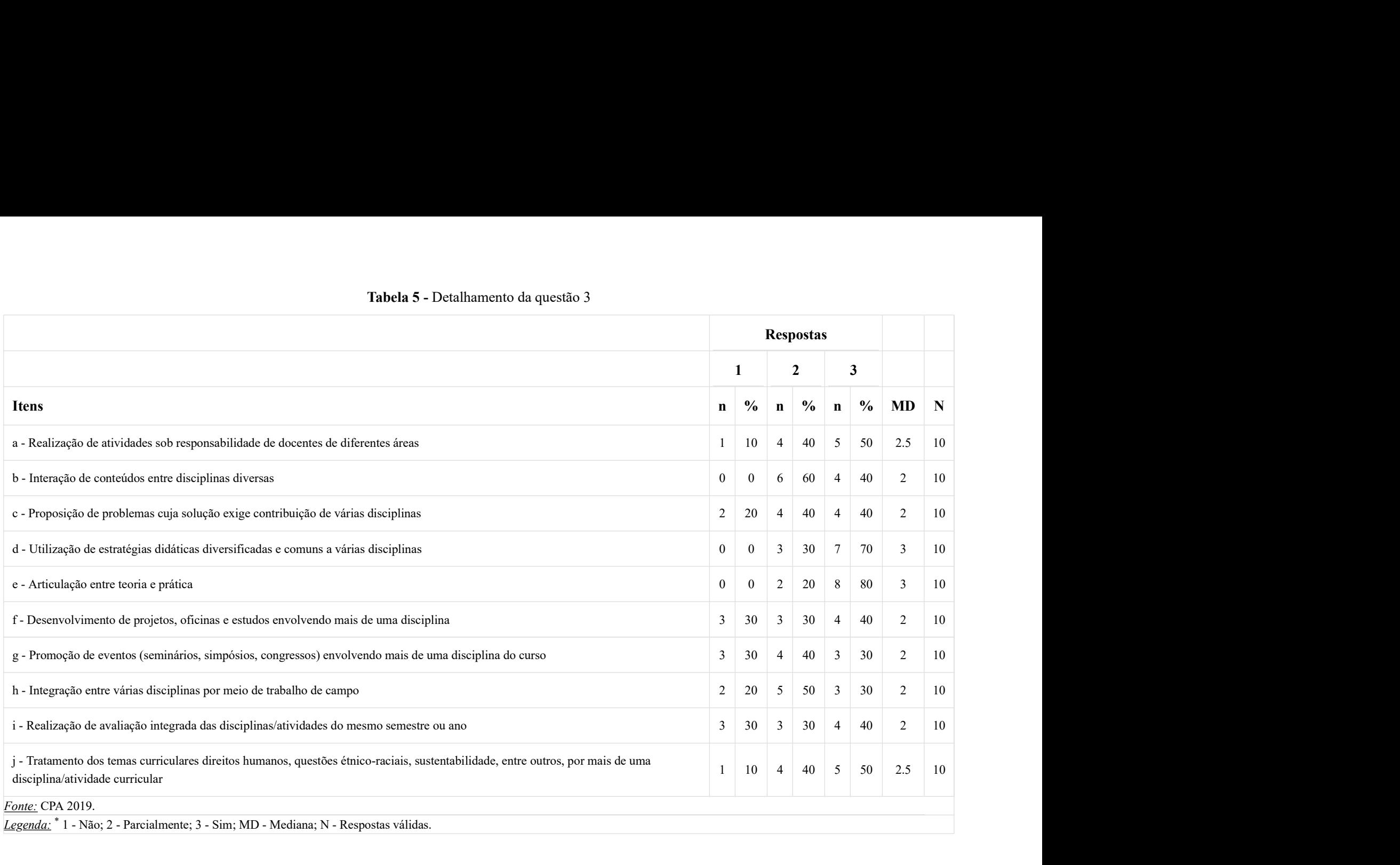

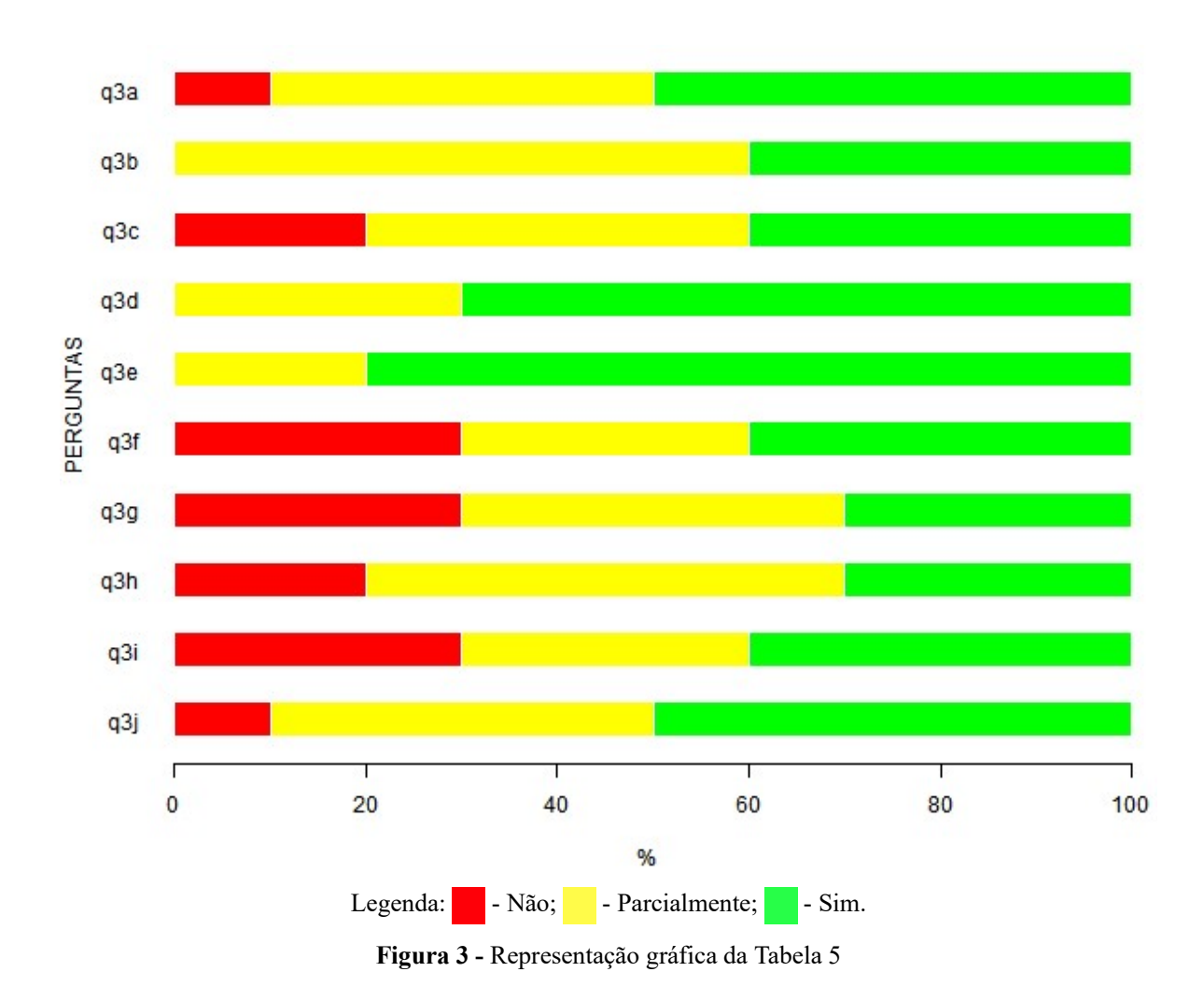

### Questão 4.

Analise a formação proporcionada aos alunos do curso visado em suas respostas. Considere o repertório de informações e o desenvolvimento de habilidades composto pela pluralidade de conhecimentos teóricos e práticos. Você deve avaliar a formação proporcionada utilizando a escala indicada, assinalando apenas uma opção em cada um dos principais aspectos da formação, de modo a indicar, com a maior exatidão possível, a sua avaliação com relação ao desenvolvimento das seguintes habilidades.

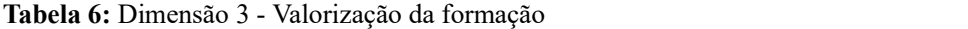

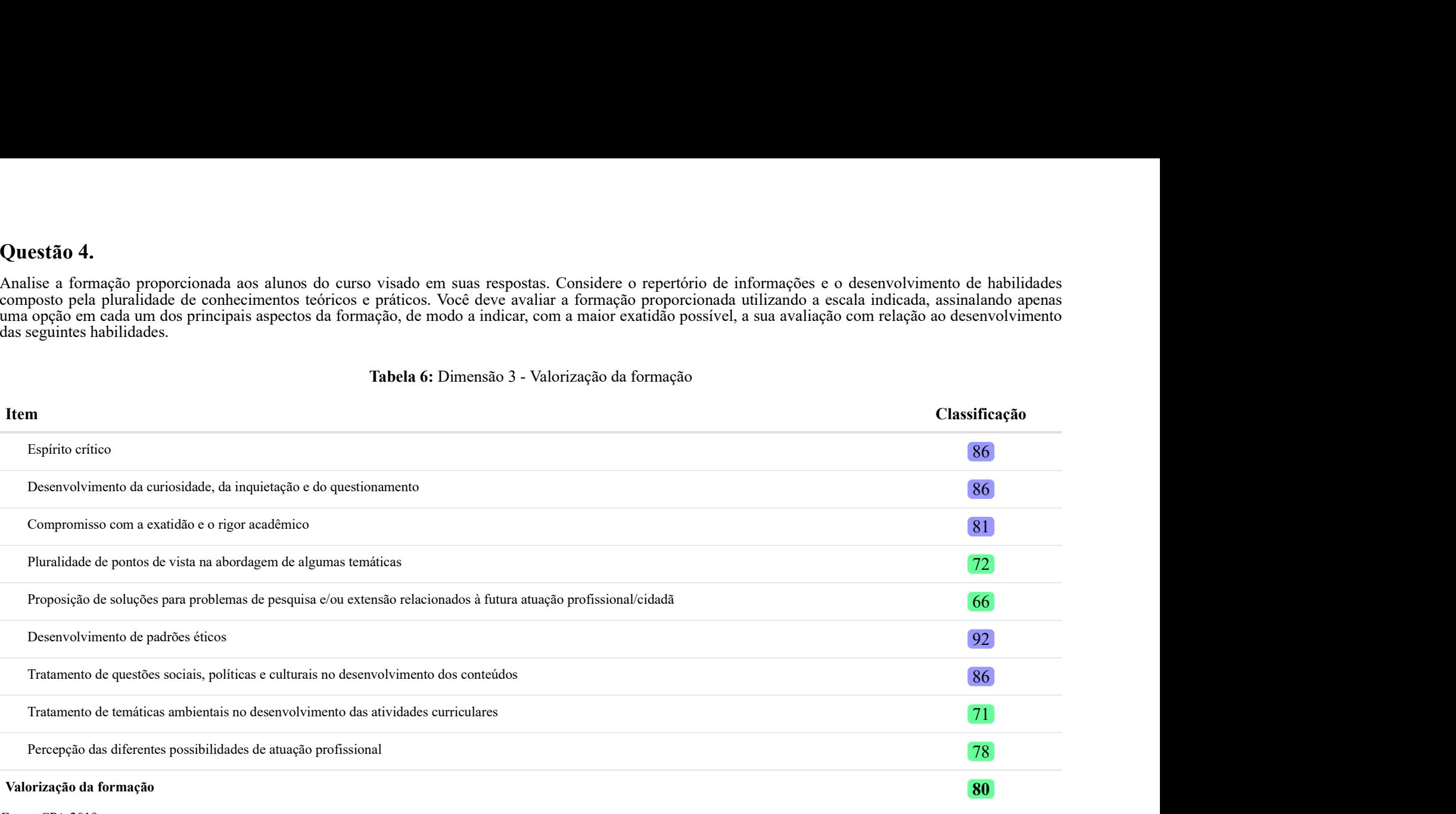

Fonte: CPA 2019.

Nota: <sup>1</sup> As dimensões são calculadas com base na Teoria de Resposta ao Item e um indicador ponderado cujas referências estão indicadas no relatório geral final. Portanto, não necessariamente todos os itens da questão fazem parte da composição da dimensão.

#### Tabela 7 - Detalhamento da questão 4

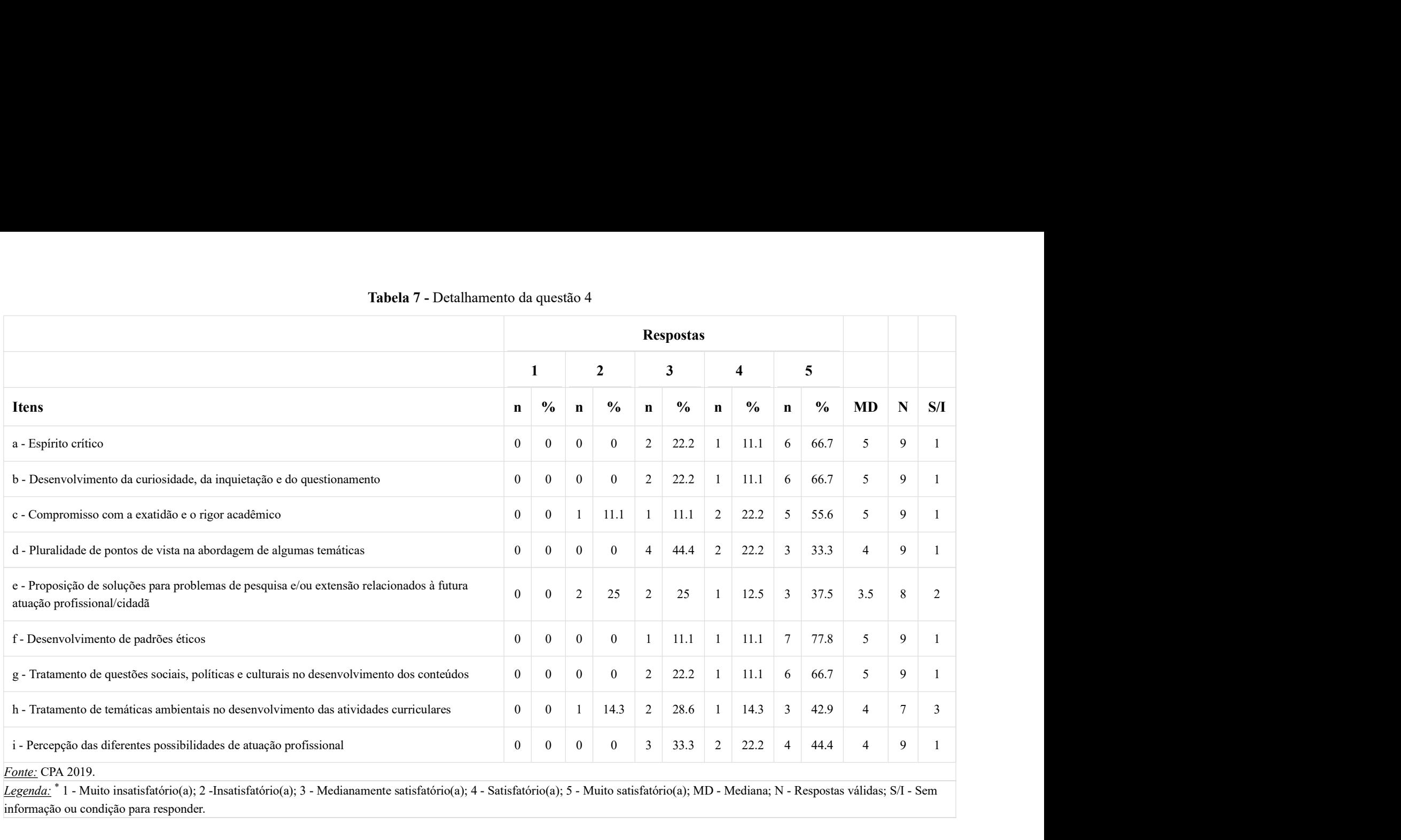

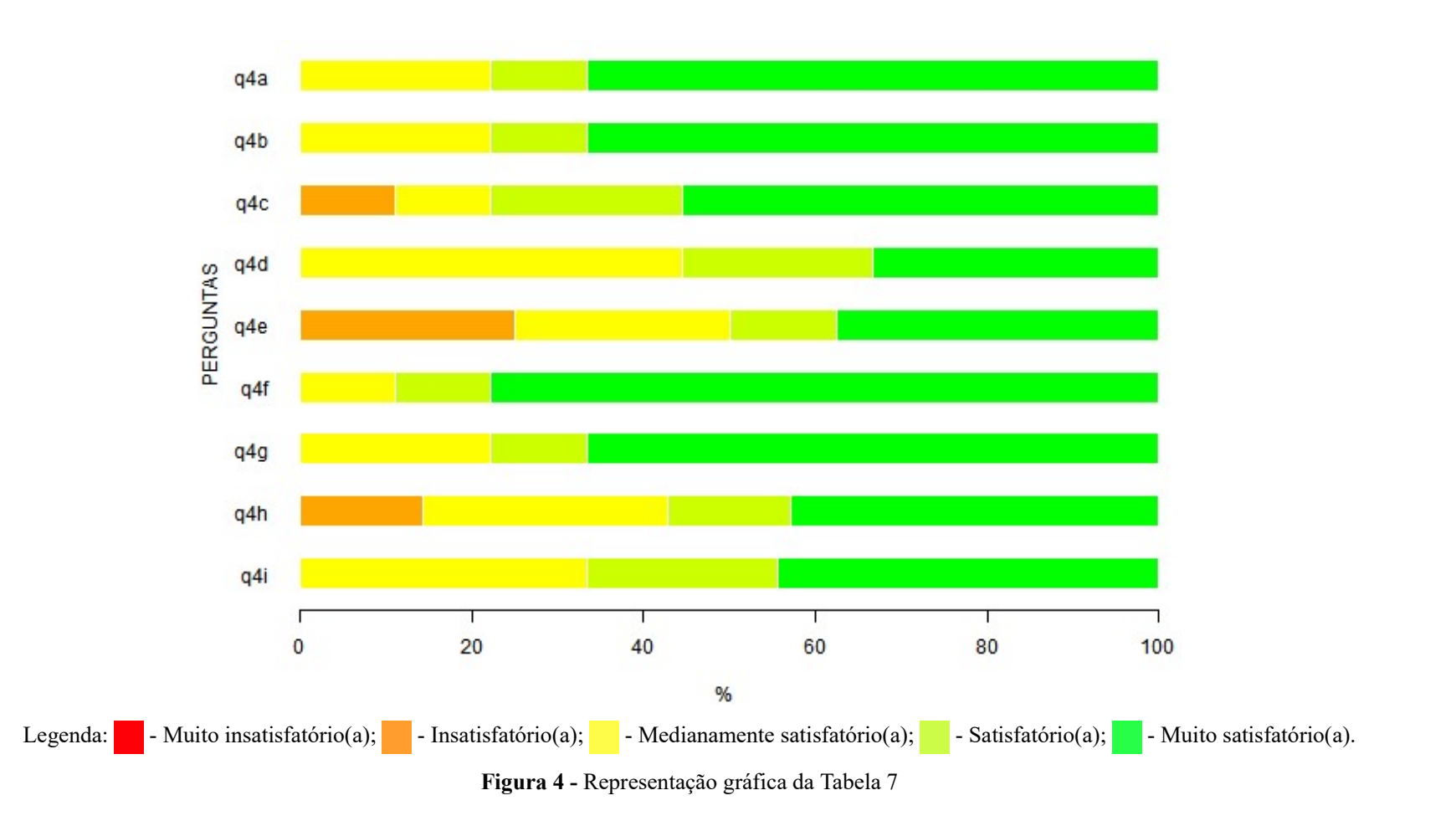

## Questão 5.

Avalie o grau de articulação entre as atividades do curso de graduação, visado em suas respostas, e as atividades de outras áreas da Universidade listadas a seguir. Você deve avaliar utilizando a escala indicada, assinalando apenas uma das opções em cada área apresentada, modo a indicar, com a maior exatidão possível, a sua avaliação.

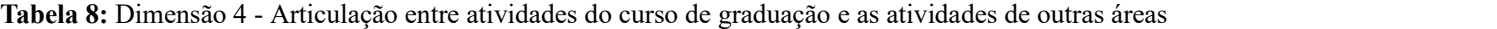

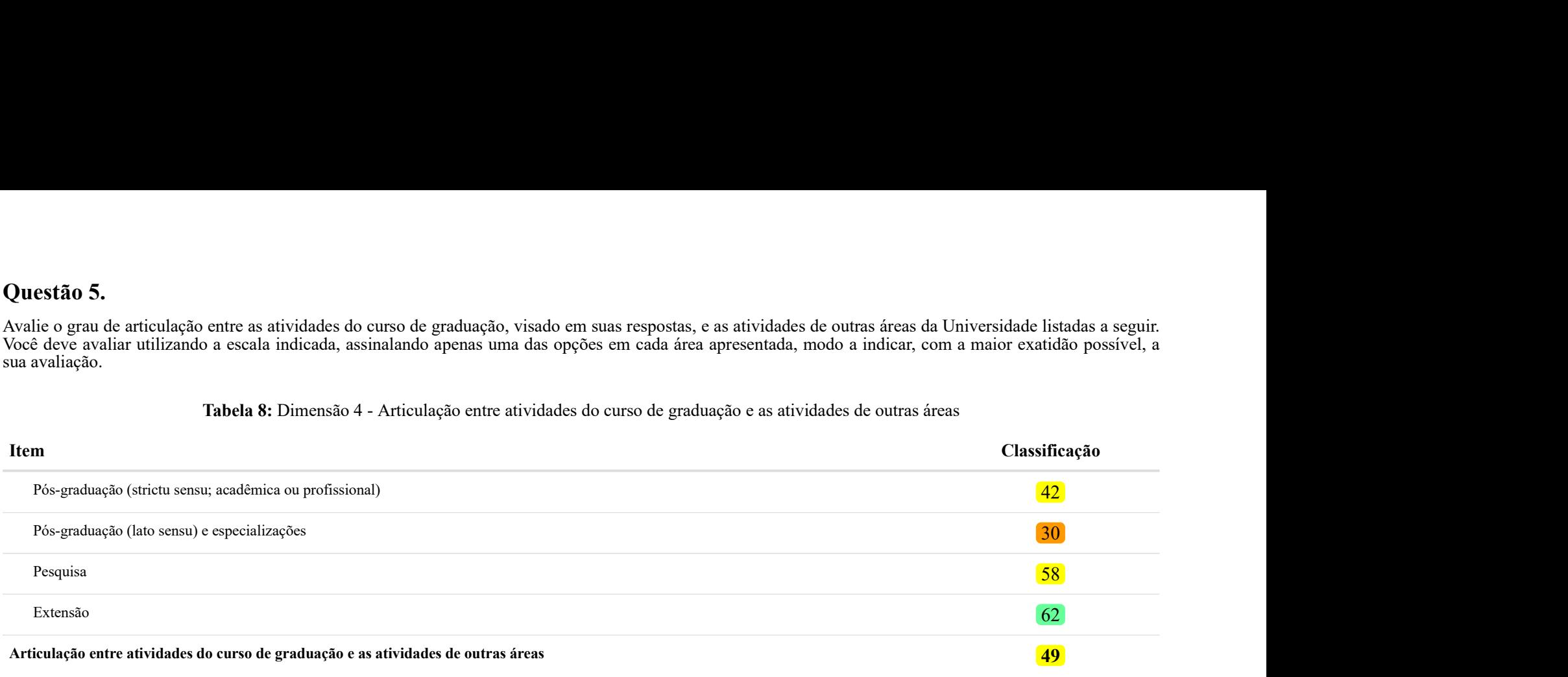

Fonte: CPA 2019.

Nota: <sup>1</sup> As dimensões são calculadas com base na Teoria de Resposta ao Item e um indicador ponderado cujas referências estão indicadas no relatório geral final. Portanto, não necessariamente todos os itens da questão fazem parte da composição da dimensão.

#### Tabela 9 - Detalhamento da questão 5

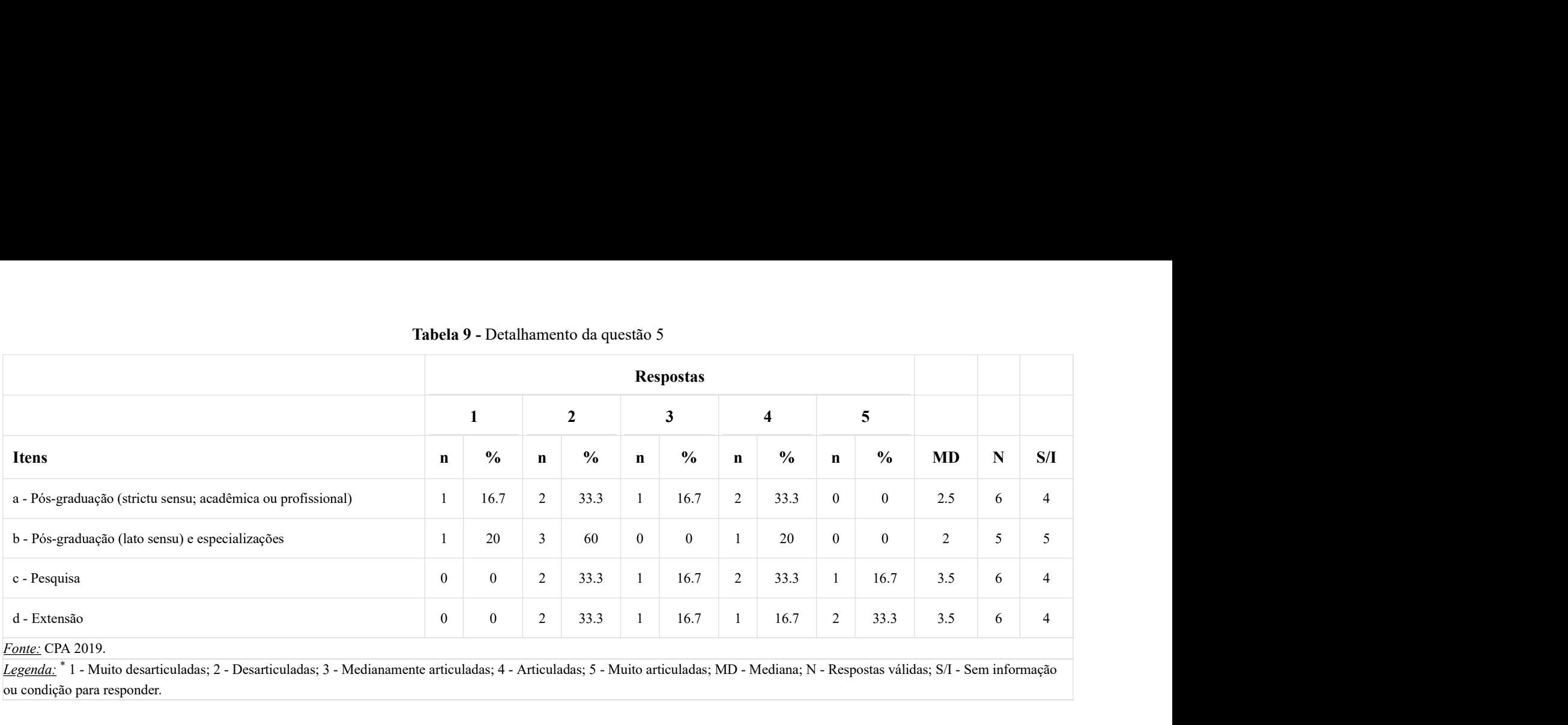

#### Fonte: CPA 2019.

Legenda: <sup>\*</sup> 1 - Muito desarticuladas; 2 - Desarticuladas; 3 - Medianamente articuladas; 4 - Articuladas; 5 - Muito articuladas; MD - Mediana; N - Respostas válidas; S/I - Sem informação ou condição para responder.

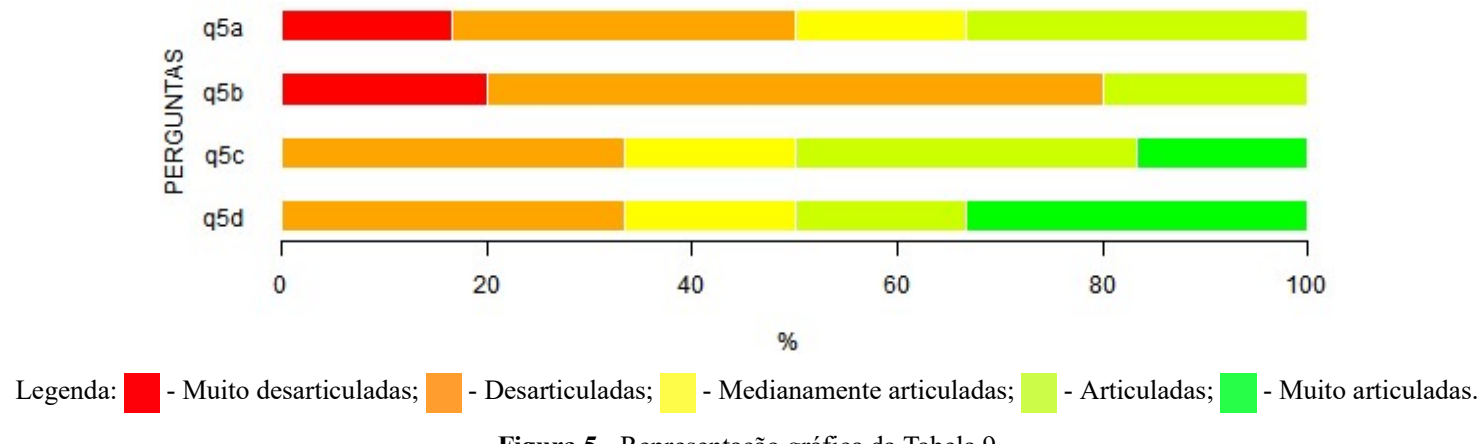

Figura 5 - Representação gráfica da Tabela 9

#### III. Formação Profissional

# Questão 6.

Avalie a prioridade que tem sido dada no curso de graduação visado em suas respostas, quanto à formação de profissionais, tais como relacionados a seguir. Você deve avaliar utilizando a escala indicada, assinalando apenas uma opção em cada tipo de formação profissional, de modo a indicar, com a maior exatidão possível, a sua avaliação.

#### Tabela 10: Dimensão 5 - Prioridade quanto à formação de profissionais

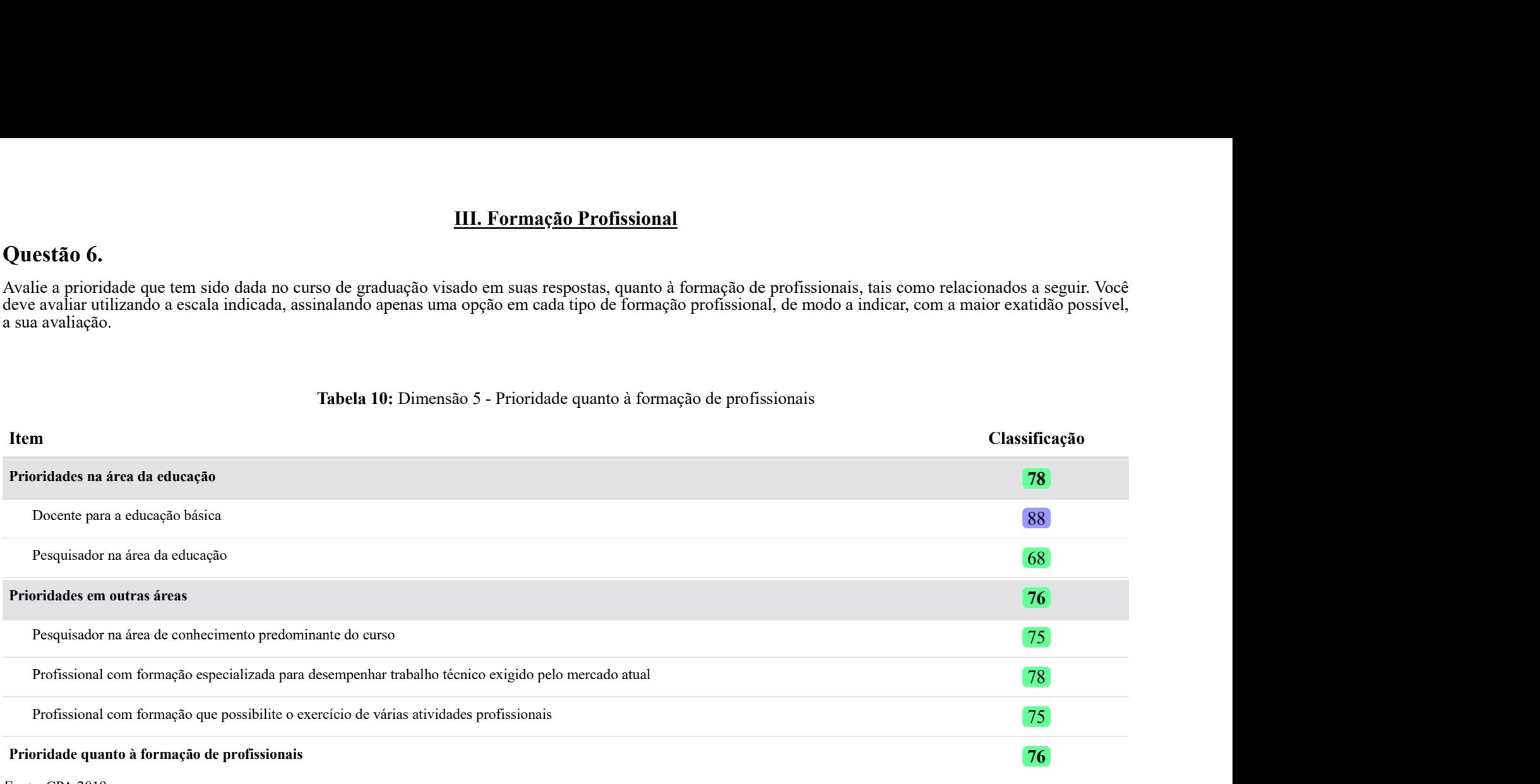

#### Fonte: CPA 2019.

Nota: <sup>1</sup> As dimensões são calculadas com base na Teoria de Resposta ao Item e um indicador ponderado cujas referências estão indicadas no relatório geral final. Portanto, não necessariamente todos os itens da questão fazem parte da composição da dimensão.

#### Tabela 11 - Detalhamento da questão 6

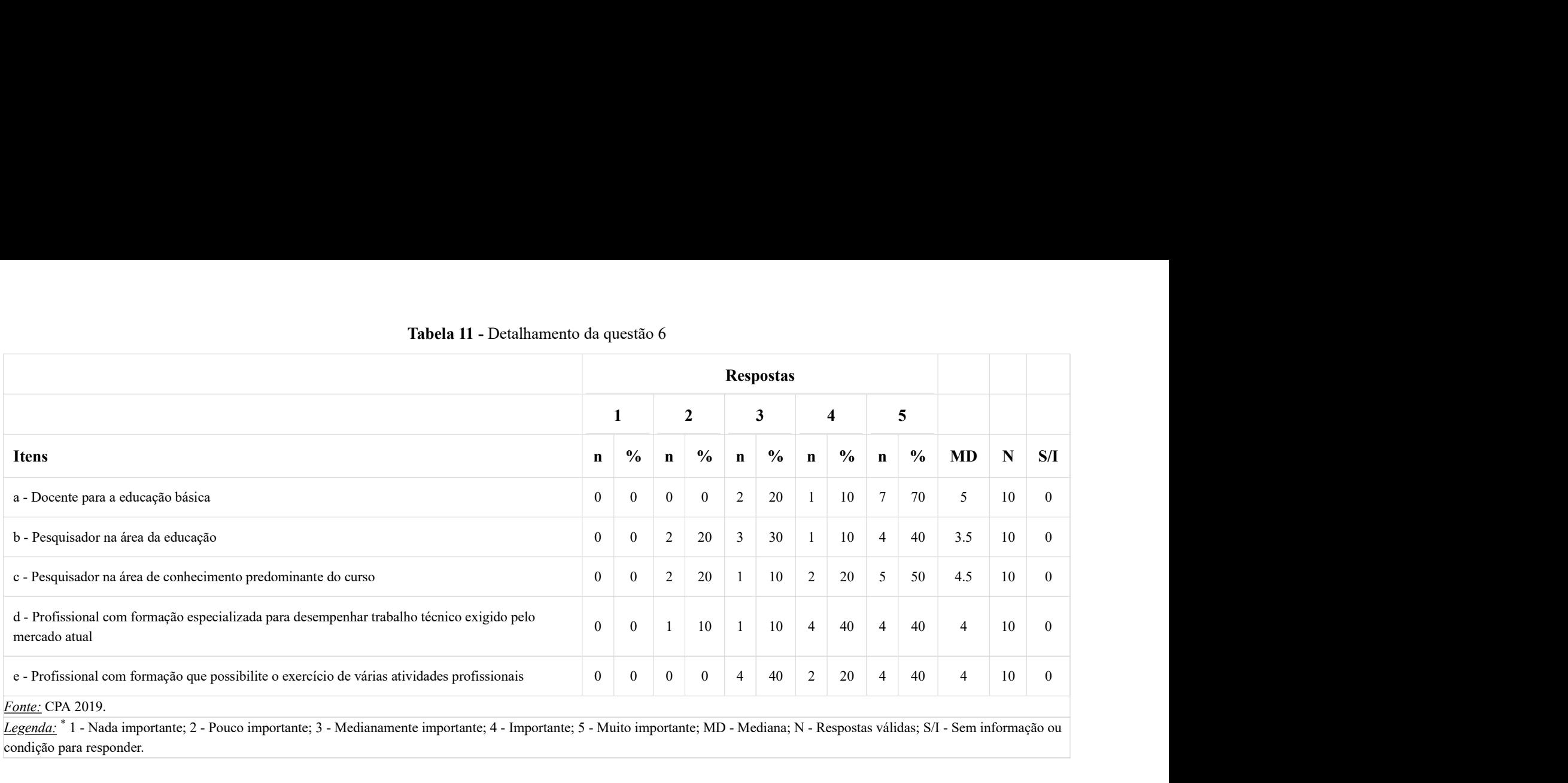

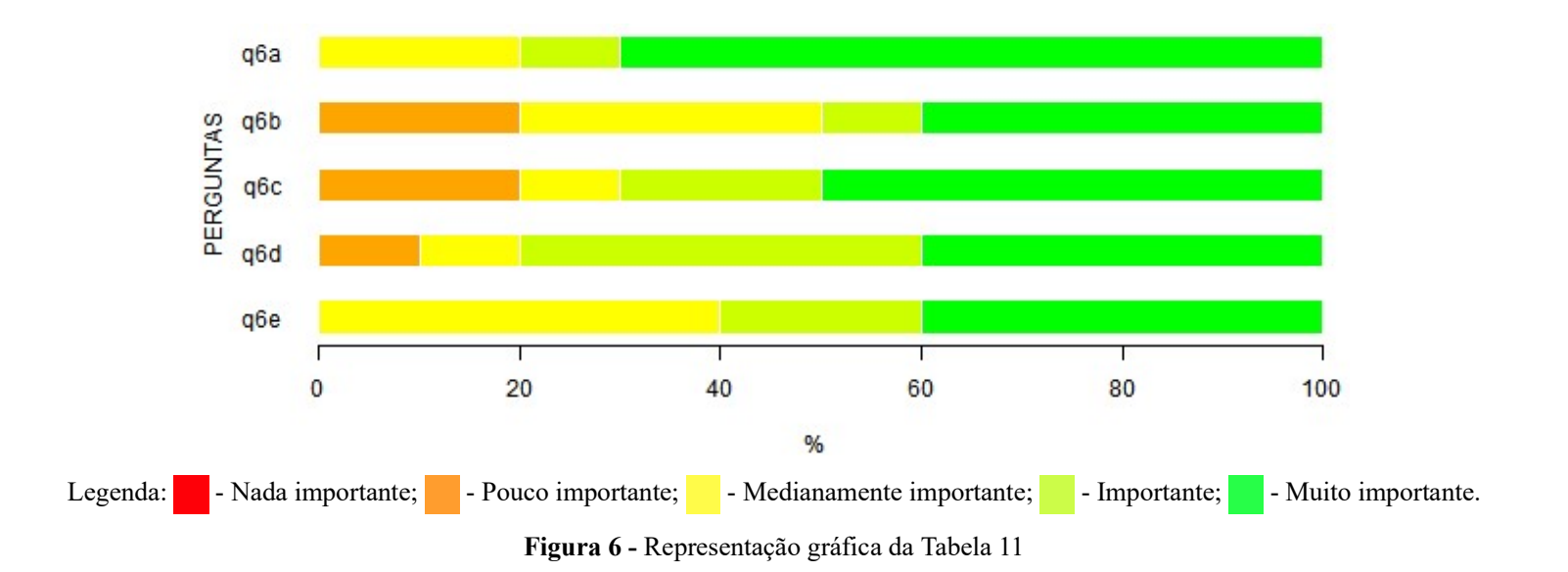

# Questão 7.

O curso de graduação visado em suas respostas oferece estágio curricular obrigatório?

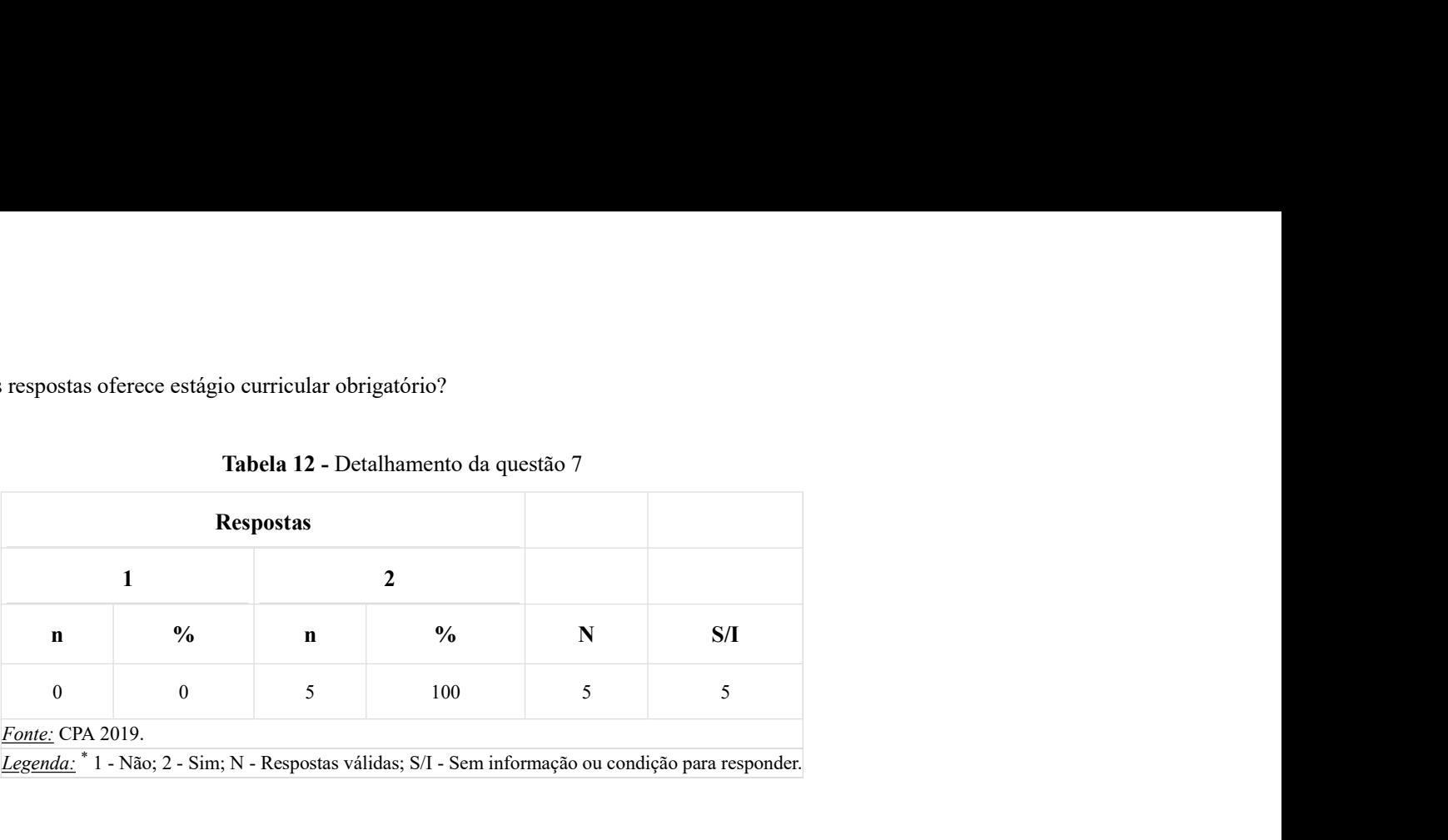

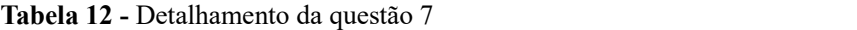

Legenda:  $*$  1 - Não; 2 - Sim; N - Respostas válidas; S/I - Sem informação ou condição para responder.

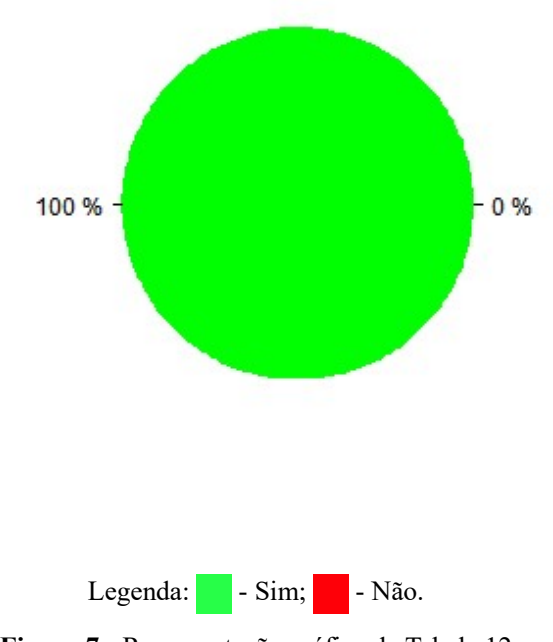

Figura 7 - Representação gráfica da Tabela 12

# Questão 7.1.

Indique a natureza do estágio realizado.

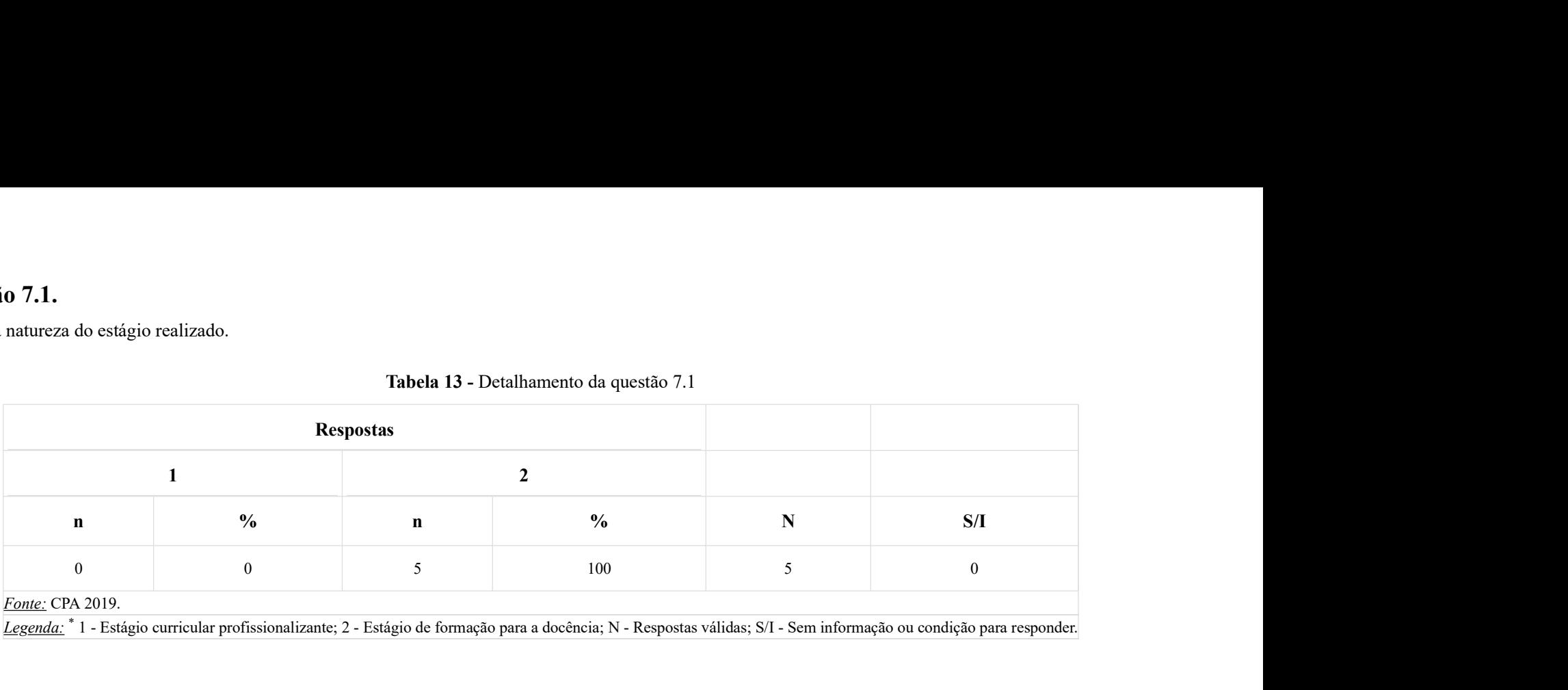

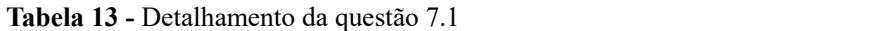

Legenda: \* 1 - Estágio curricular profissionalizante; 2 - Estágio de formação para a docência; N - Respostas válidas; S/I - Sem informação ou condição para responder.

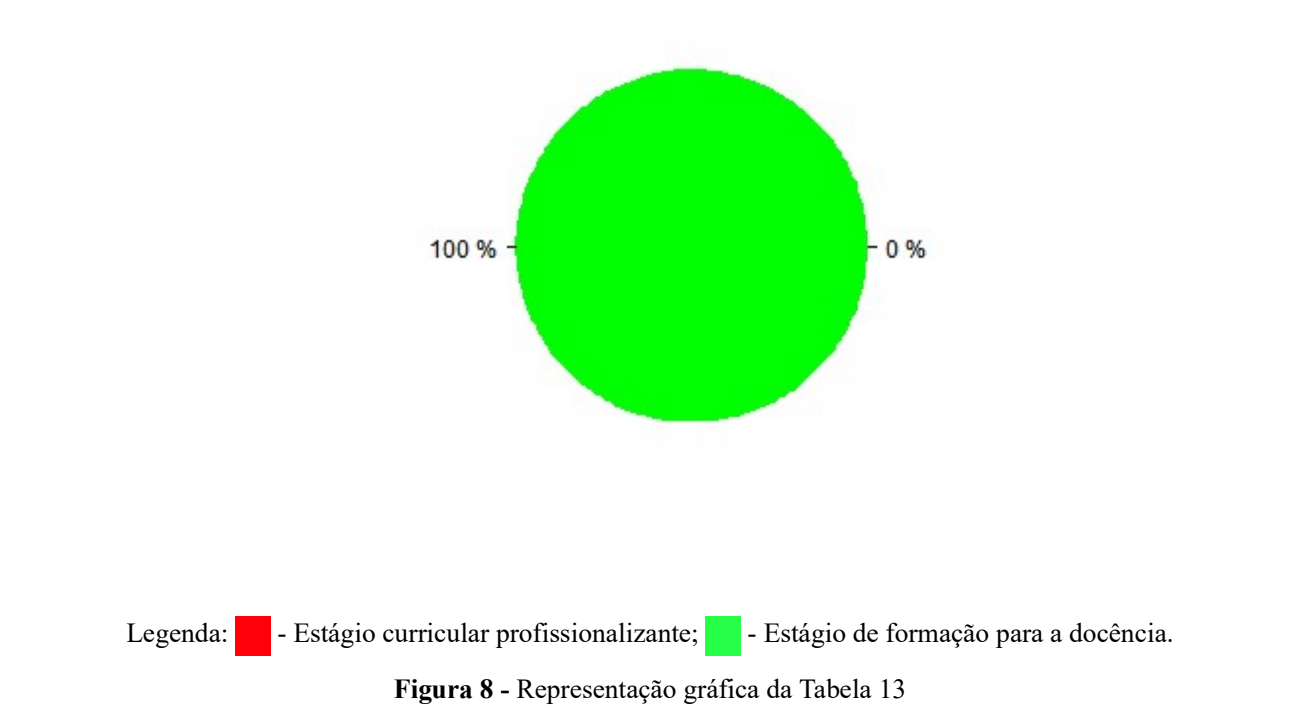

### Questão 7.2

Avalie os aspectos ou condições enumerados a seguir, em relação ao estágio curricular obrigatório oferecido aos alunos do curso visado em suas respostas. Você deve avaliar utilizando a escala indicada, assinalando apenas uma das opções em cada aspecto ou condição do estágio de modo a indicar, com a maior exatidão possível, a sua avaliação.

#### Tabela 14: Dimensão dependente - Estágio curricular obrigatório

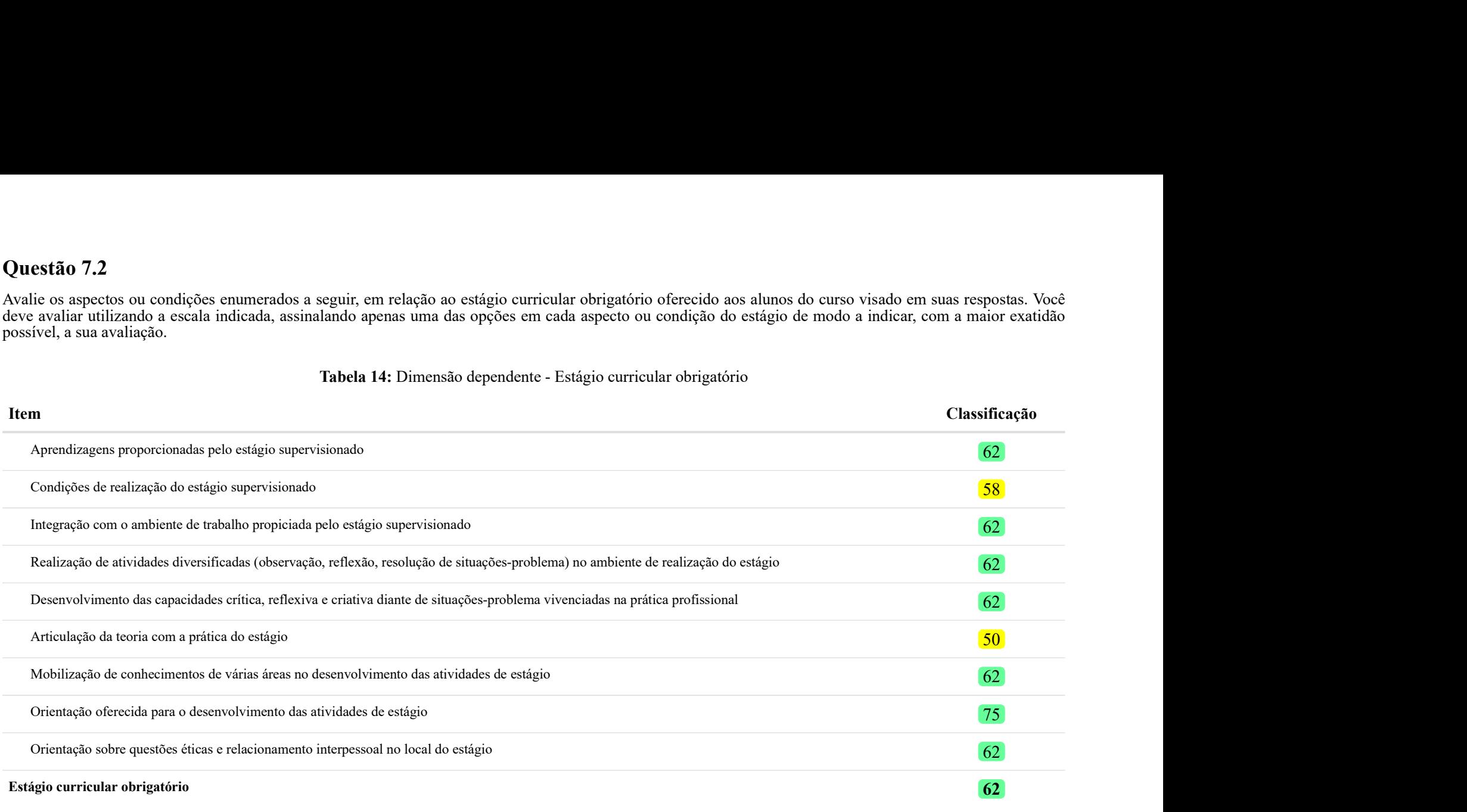

Fonte: CPA 2019.

Nota: <sup>1</sup> As dimensões são calculadas com base na Teoria de Resposta ao Item e um indicador ponderado cujas referências estão indicadas no relatório geral final. Portanto, não necessariamente todos os itens da questão fazem parte da composição da dimensão.

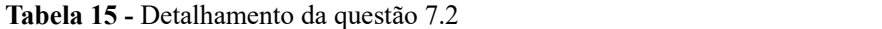

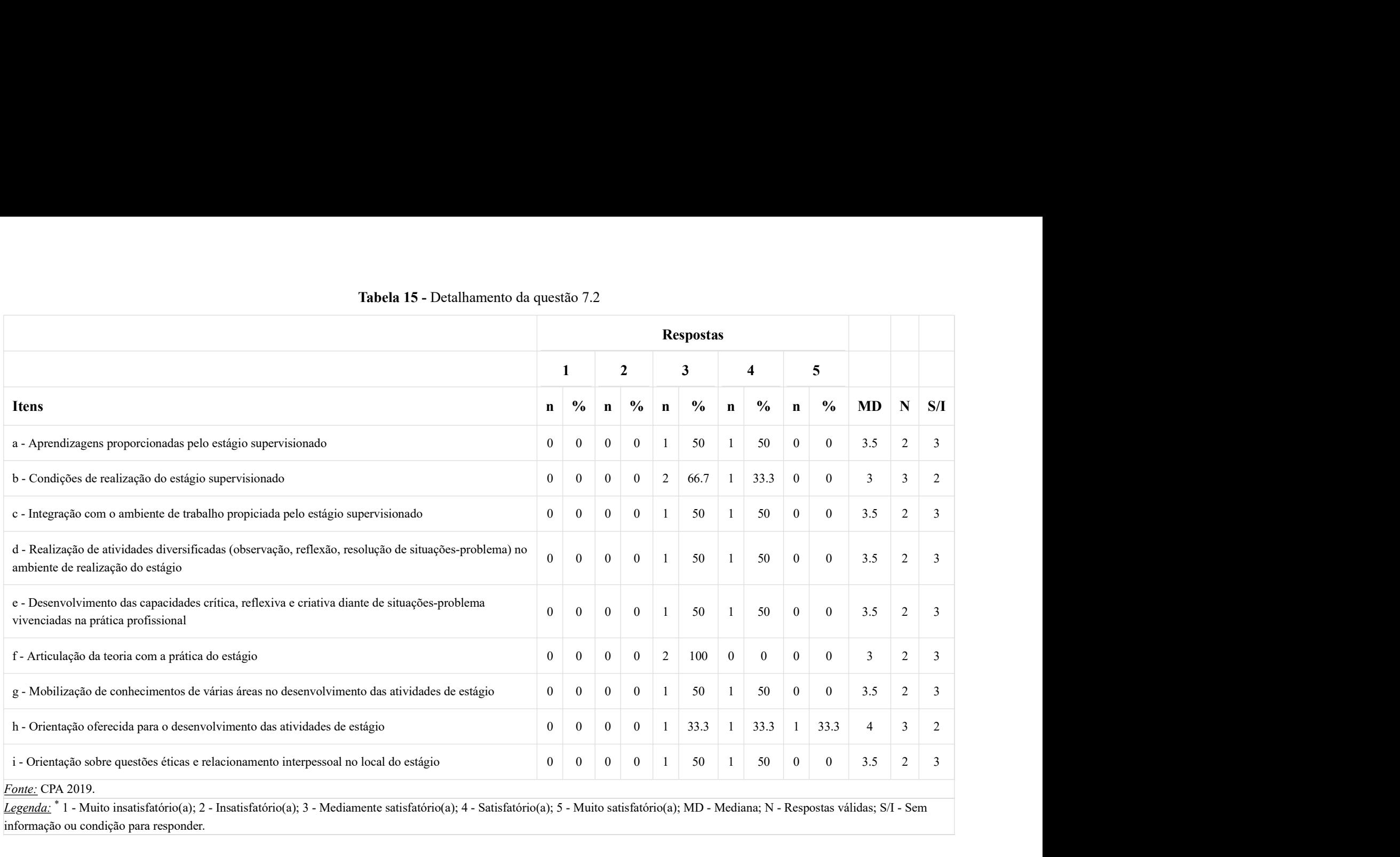

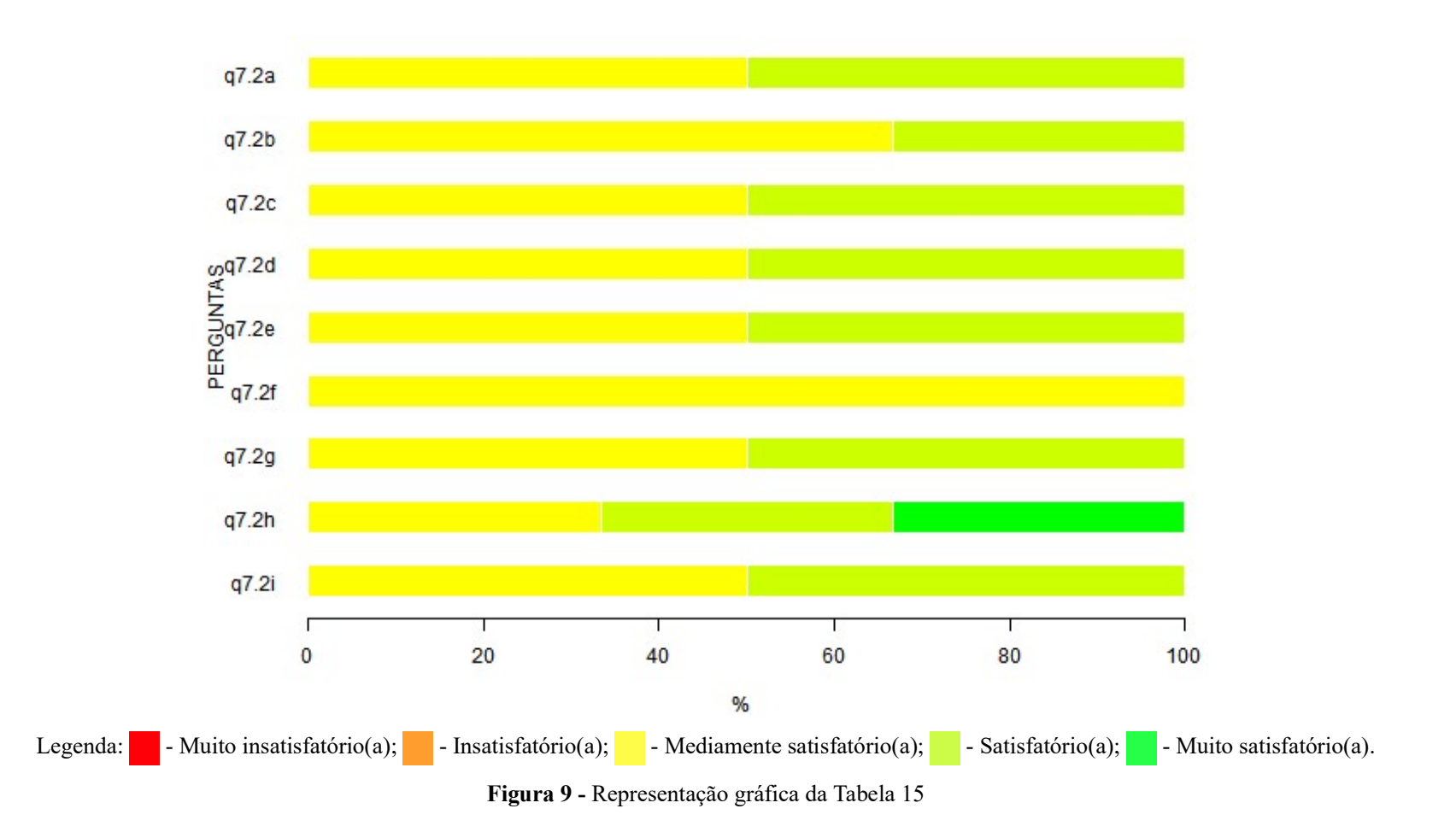

### Questão 8.

Considerando o Trabalho de Conclusão do Curso (TCC), avalie as condições de sua realização, segundo os vários aspectos enumerados a seguir, para o curso visado em suas respostas. Você deve avaliar utilizando a escala indicada, assinalando apenas uma das opções em cada aspecto apresentado do Trabalho de Conclusão do Curso de modo a indicar, com a maior exatidão possível, a sua avaliação.

#### Tabela 16: Dimensão 6 - Trabalho de Conclusão do Curso (TCC)

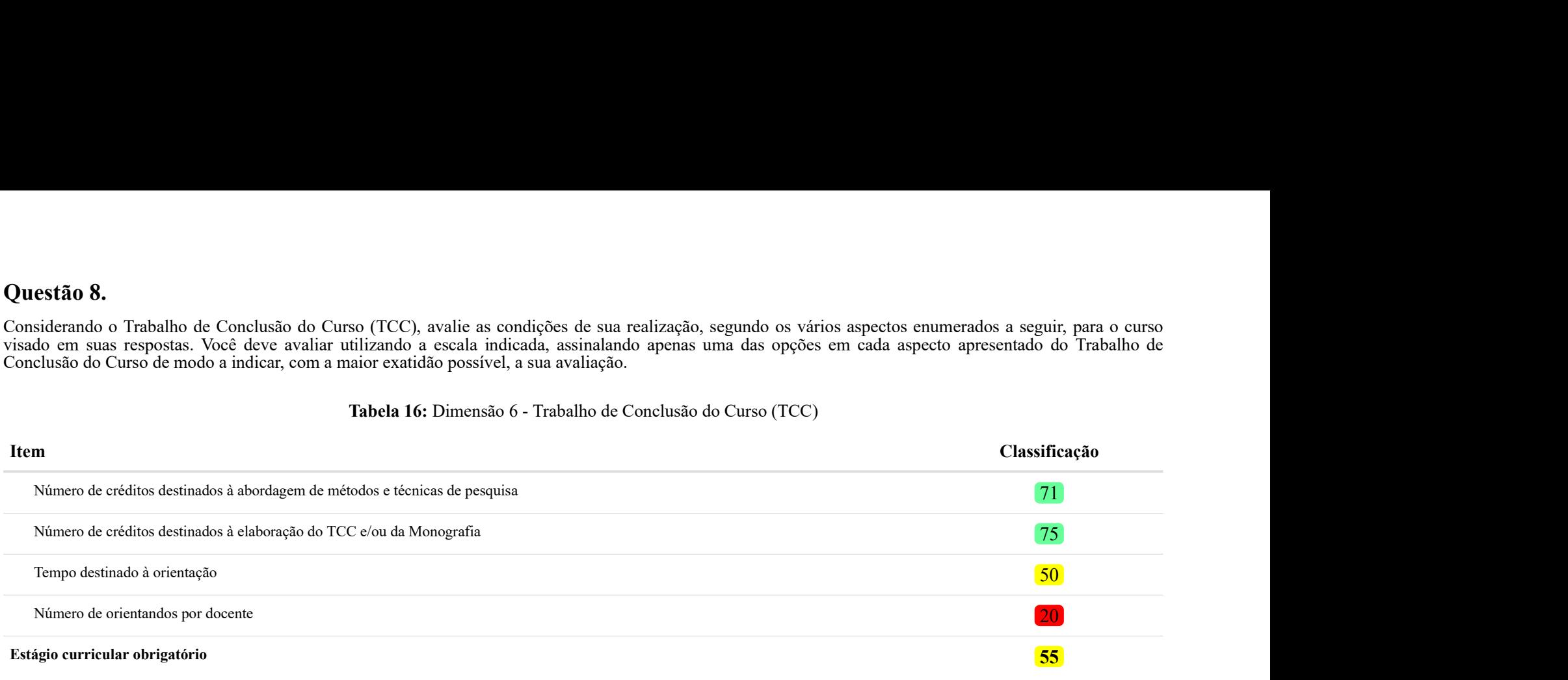

Fonte: CPA 2019.

Nota: <sup>1</sup> As dimensões são calculadas com base na Teoria de Resposta ao Item e um indicador ponderado cujas referências estão indicadas no relatório geral final. Portanto, não necessariamente todos os itens da questão fazem parte da composição da dimensão.

 $\blacksquare$ - Muito Baixo (0 - 20);  $\blacksquare$ - Baixo (20 - 40);  $\blacksquare$ - Moderado (40 - 60);  $\blacksquare$ - Alto (60 - 80);  $\blacksquare$ - Muito Alto (80 - 100). Legenda: \*

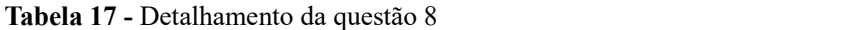

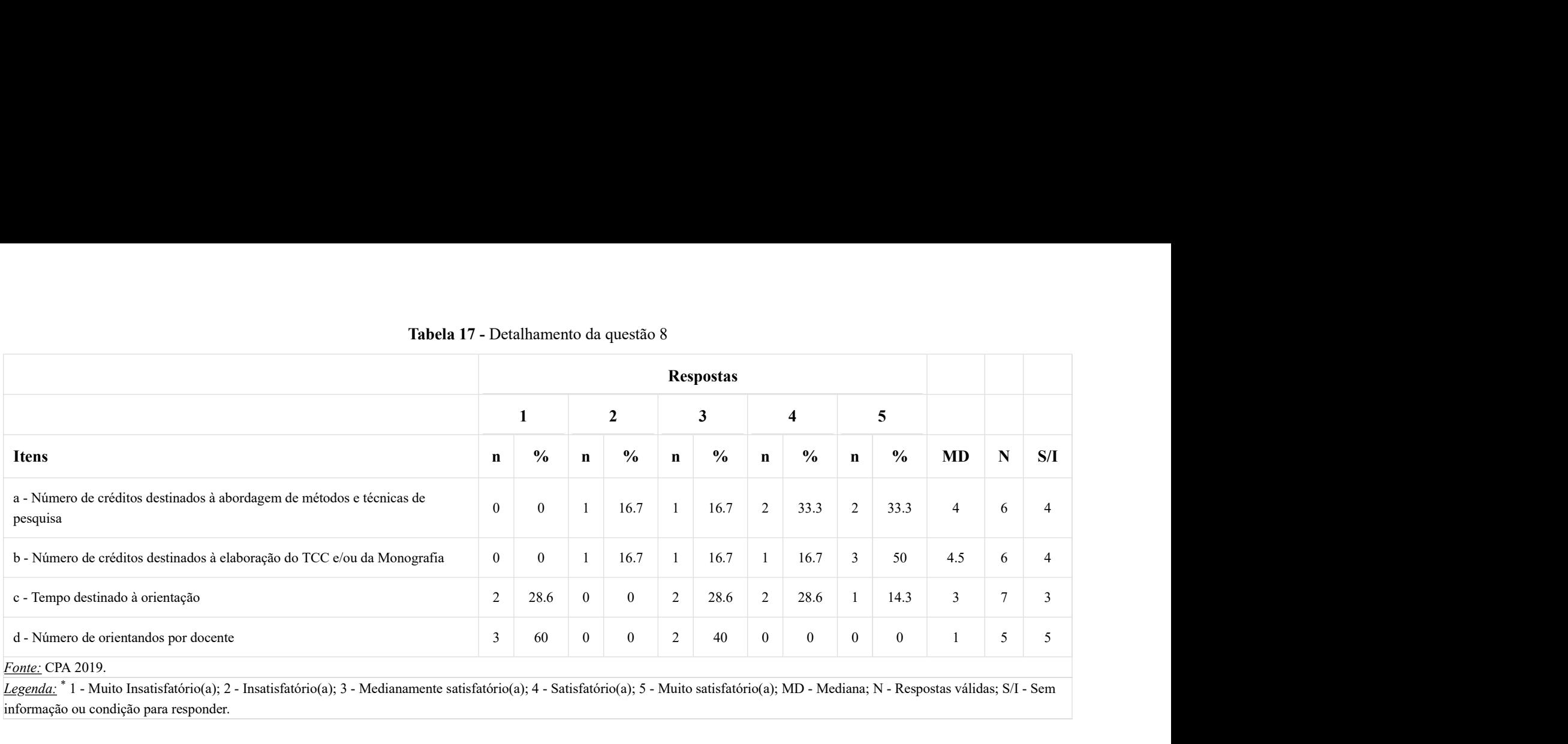

Legenda: <sup>\*</sup> 1 - Muito Insatisfatório(a); 2 - Insatisfatório(a); 3 - Medianamente satisfatório(a); 4 - Satisfatório(a); 5 - Muito satisfatório(a); MD - Mediana; N - Respostas válidas; S/I - Sem informação ou condição para responder.

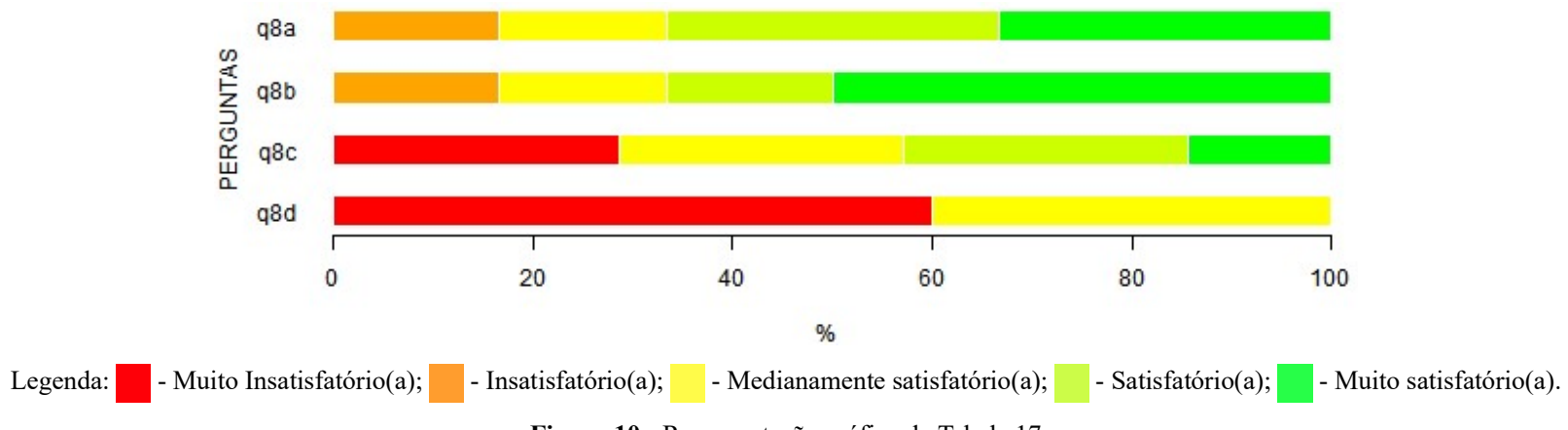

Figura 10 - Representação gráfica da Tabela 17

#### IV. Disciplinas/Atividades Curriculares do Curso visado em suas respostas

# Questão 9.

| Questão 9.     |                                                                                                    | IV. Disciplinas/Atividades Curriculares do Curso visado em suas respostas |                                       |                 |                                  |             |                  |
|----------------|----------------------------------------------------------------------------------------------------|---------------------------------------------------------------------------|---------------------------------------|-----------------|----------------------------------|-------------|------------------|
|                |                                                                                                    |                                                                           |                                       |                 |                                  |             |                  |
|                |                                                                                                    |                                                                           |                                       |                 |                                  |             |                  |
|                |                                                                                                    |                                                                           |                                       |                 |                                  |             |                  |
|                | Como você avalia a relação da(s) sua(s) disciplina(s)/atividade(s)curricular(es) com o respectivo Projeto Pedagógico de Curso? |                                                                           |                                       |                 |                                  |             |                  |
|                |                                                                                                    |                                                                           |                                       |                 |                                  |             |                  |
|                |                                                                                                    |                                                                           |                                       |                 |                                  |             |                  |
|                |                                                                                                    |                                                                           |                                       |                 |                                  |             |                  |
|                |                                                                                                    |                                                                           | Tabela 18 - Detalhamento da questão 9 |                 |                                  |             |                  |
|                |                                                                                                    | <b>Respostas</b>                                                          |                                       |                 |                                  |             |                  |
|                | $\overline{2}$<br>$\overline{\phantom{0}}$                                                                                     | $\mathbf{3}$                                                              | $\overline{\mathbf{4}}$               | $5\phantom{.0}$ |                                  |             |                  |
| $\mathbf n$    | $\frac{6}{6}$<br>$\frac{0}{0}$<br>$\mathbf{n}$                                                                                 | $\frac{0}{0}$<br>$\mathbf{n}$                                             | $\frac{0}{0}$<br>$\mathbf n$          | $\mathbf{n}$    | $\frac{0}{0}$<br>MD              | $\mathbf N$ | S/I              |
| $\overline{4}$ | 50<br>40<br>5 <sup>5</sup>                                                                                                    | $10\,$<br>$\mathbf{1}$                                                    | $\boldsymbol{0}$<br>$\boldsymbol{0}$  | $\overline{0}$  | $\overline{2}$<br>$\overline{0}$ | 10          | $\boldsymbol{0}$ |

Tabela 18 - Detalhamento da questão 9

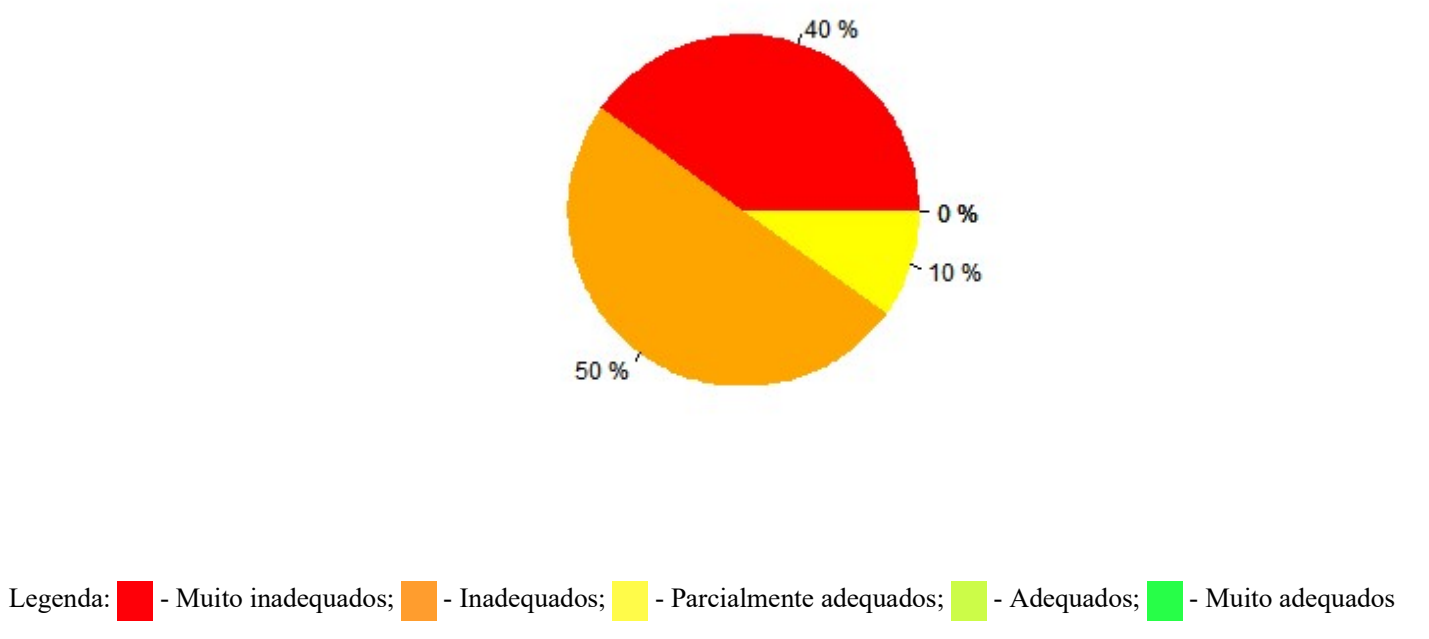

Figura 11 - Representação gráfica da Tabela 18

# Questão 10.

Comparando os conteúdos trabalhados nas várias disciplinas/ atividades curriculares do curso, é possível detectar áreas mais privilegiadas?

|                  |               |                                        |                                                                                                    |           |                | os nas várias disciplinas/atividades curriculares do curso, é possível detectar áreas mais privilegiadas? |  |
|------------------|---------------|----------------------------------------|----------------------------------------------------------------------------------------------------|-----------|----------------|----------------------------------------------------------------------------------------------------|--|
|                  |               |                                        |                                                                                                    |           |                |                                                                                                    |  |
|                  |               |                                        |                                                                                                    |           |                |                                                                                                    |  |
|                  |               |                                        |                                                                                                    |           |                |                                                                                                    |  |
|                  |               | Tabela 19 - Detalhamento da questão 10 |                                                                                                    |           |                |                                                                                                    |  |
|                  |               |                                        |                                                                                                    |           |                |                                                                                                    |  |
|                  |               | <b>Respostas</b>                       |                                                                                                    |           |                |                                                                                                    |  |
|                  |               |                                        |                                                                                                    |           |                |                                                                                                    |  |
|                  | $\mathbf{1}$  |                                        | $\mathbf{2}$                                                                                         |           |                |                                                                                                    |  |
| $\mathbf n$      | $\frac{0}{0}$ | $\mathbf n$                            | $\frac{0}{0}$                                                                                        | ${\bf N}$ | S/I            |                                                                                                    |  |
|                  |               |                                        |                                                                                                    |           |                |                                                                                                    |  |
| $\mathfrak{Z}$   | 60            | $\overline{2}$                         | 40                                                                                                   | 5         | $\mathfrak{S}$ |                                                                                                    |  |
| Fonte: CPA 2019. |               |                                        | Legenda: * 1 - Não; 2 - Sim; N - Respostas válidas; S/I - Sem informação ou condição para responder. |           |                |                                                                                                    |  |

Tabela 19 - Detalhamento da questão 10

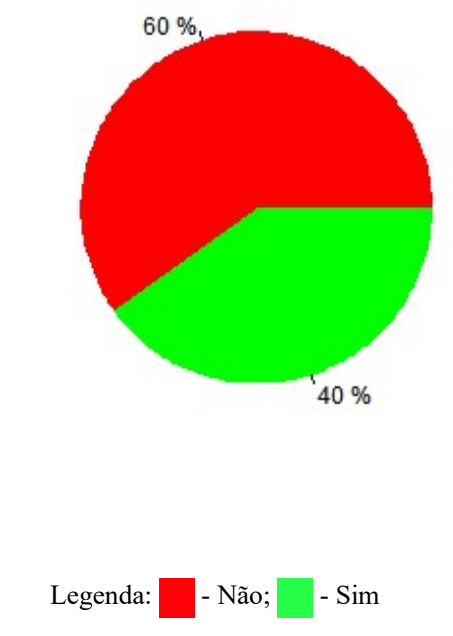

Figura 13 - Representação gráfica da Tabela 19

# Questão 11.

Da mesma forma, comparando os conteúdos trabalhados nas disciplinas/atividades curriculares do seu curso, é possível detectar áreas menos valorizadas?

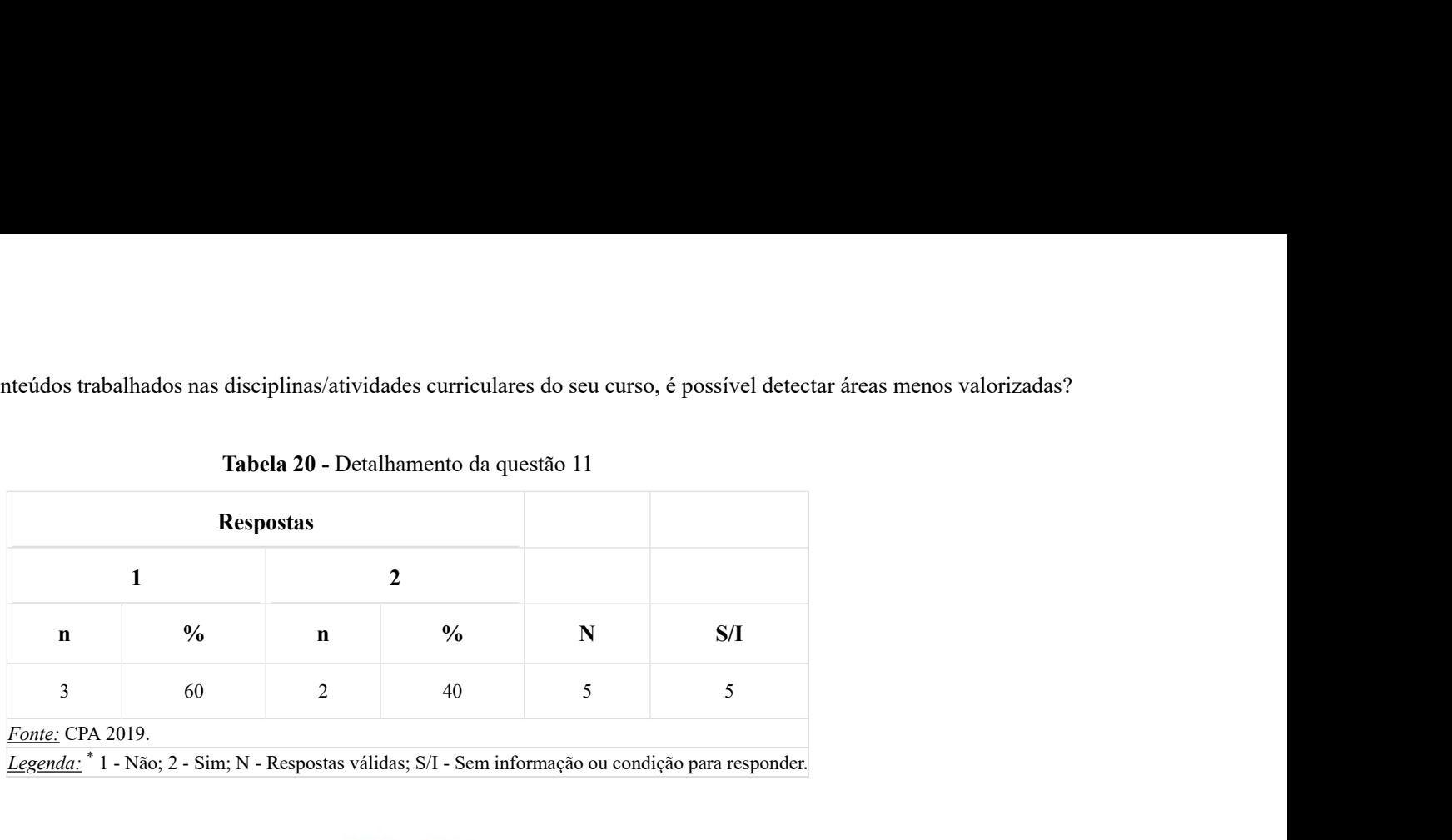

Tabela 20 - Detalhamento da questão 11

Legenda:  $*$  1 - Não; 2 - Sim; N - Respostas válidas; S/I - Sem informação ou condição para responder.

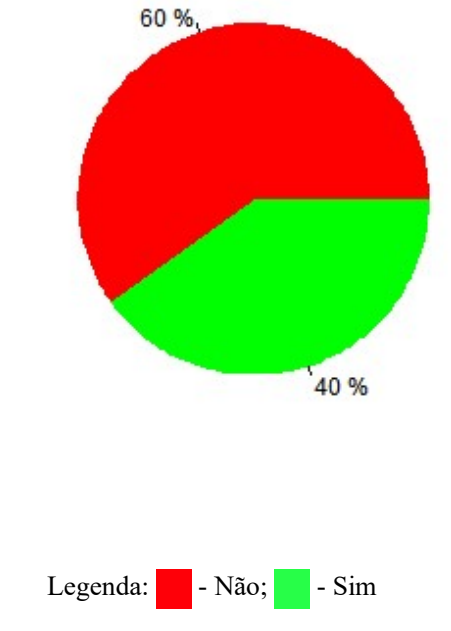

Figura 14 - Representação gráfica da Tabela 20

# Questão 12.

Aponte com que frequência você utiliza os procedimentos didáticos indicados a seguir, no curso visado em suas respostas. Você deve responder utilizando a escala indicada, assinalando apenas uma opção em cada procedimento didático relacionado, de modo a indicar, com a maior exatidão possível, a sua avaliação.

Tabela 21: Dimensão 7 - Frequência de uso de procedimentos didáticos

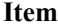

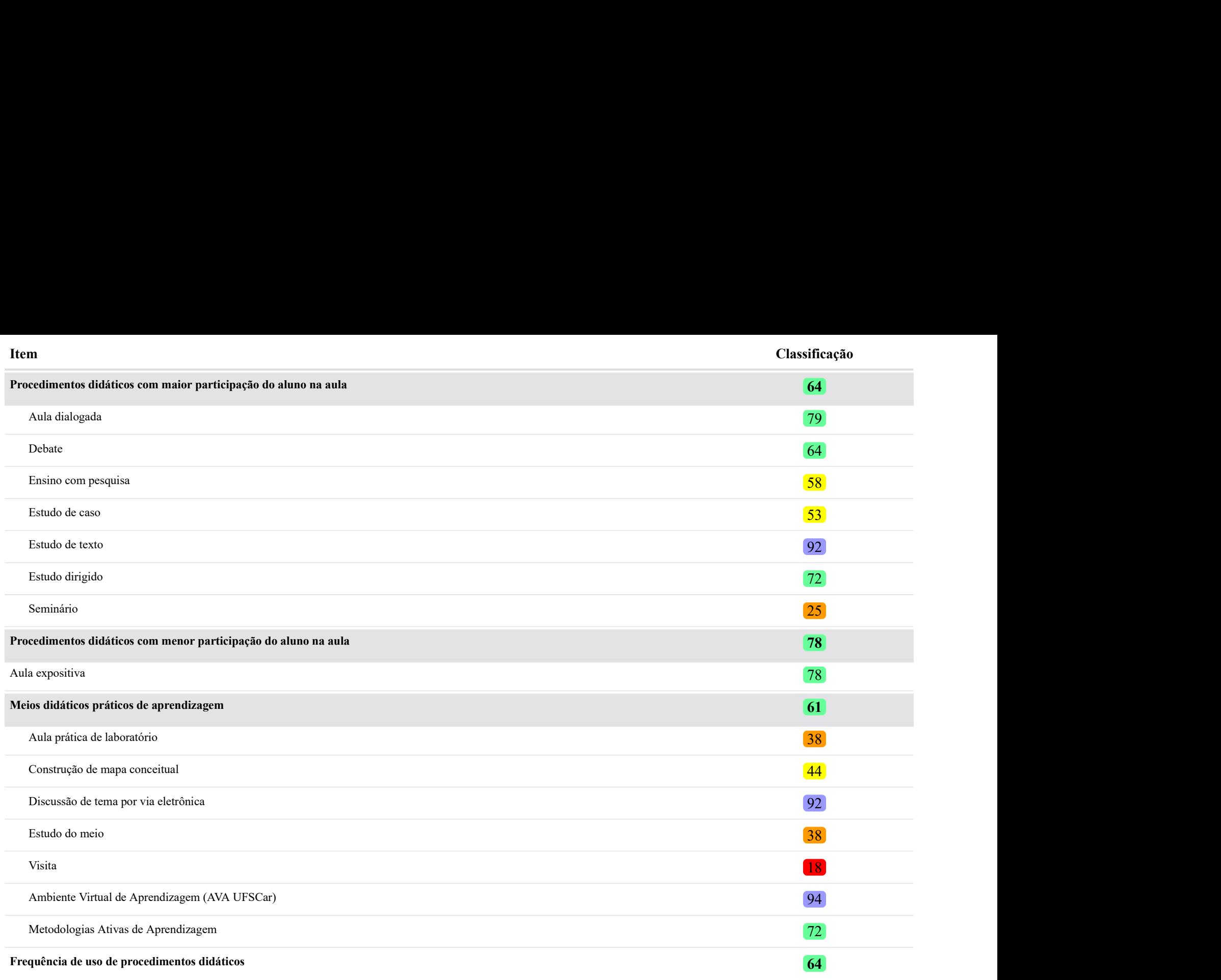

Fonte: CPA 2019.

Nota: <sup>1</sup> As dimensões são calculadas com base na Teoria de Resposta ao Item e um indicador ponderado cujas referências estão indicadas no relatório geral final. Portanto, não necessariamente todos os itens da questão fazem parte da composição da dimensão.

#### Tabela 22 - Detalhamento da questão 12

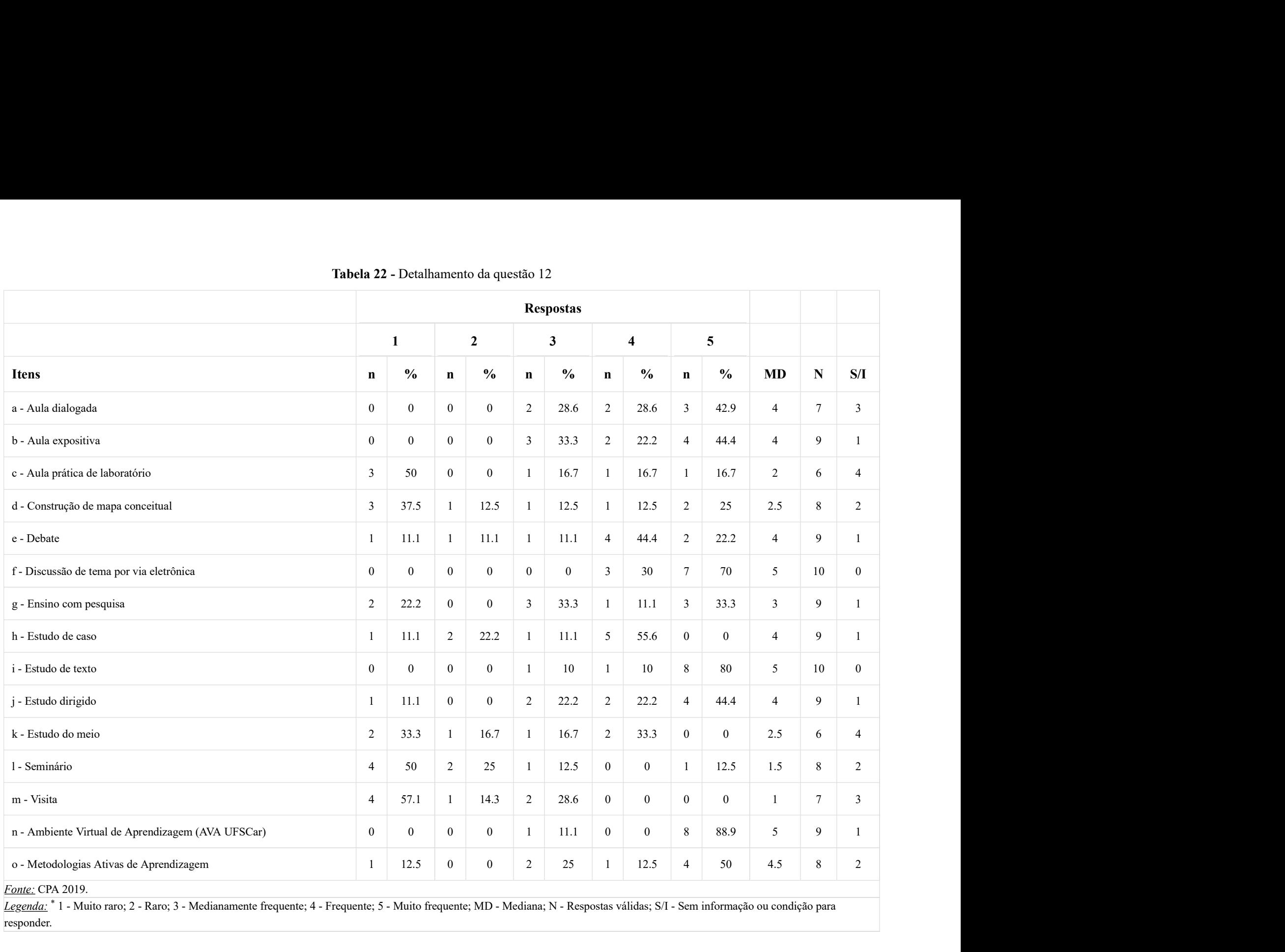

responder.\*

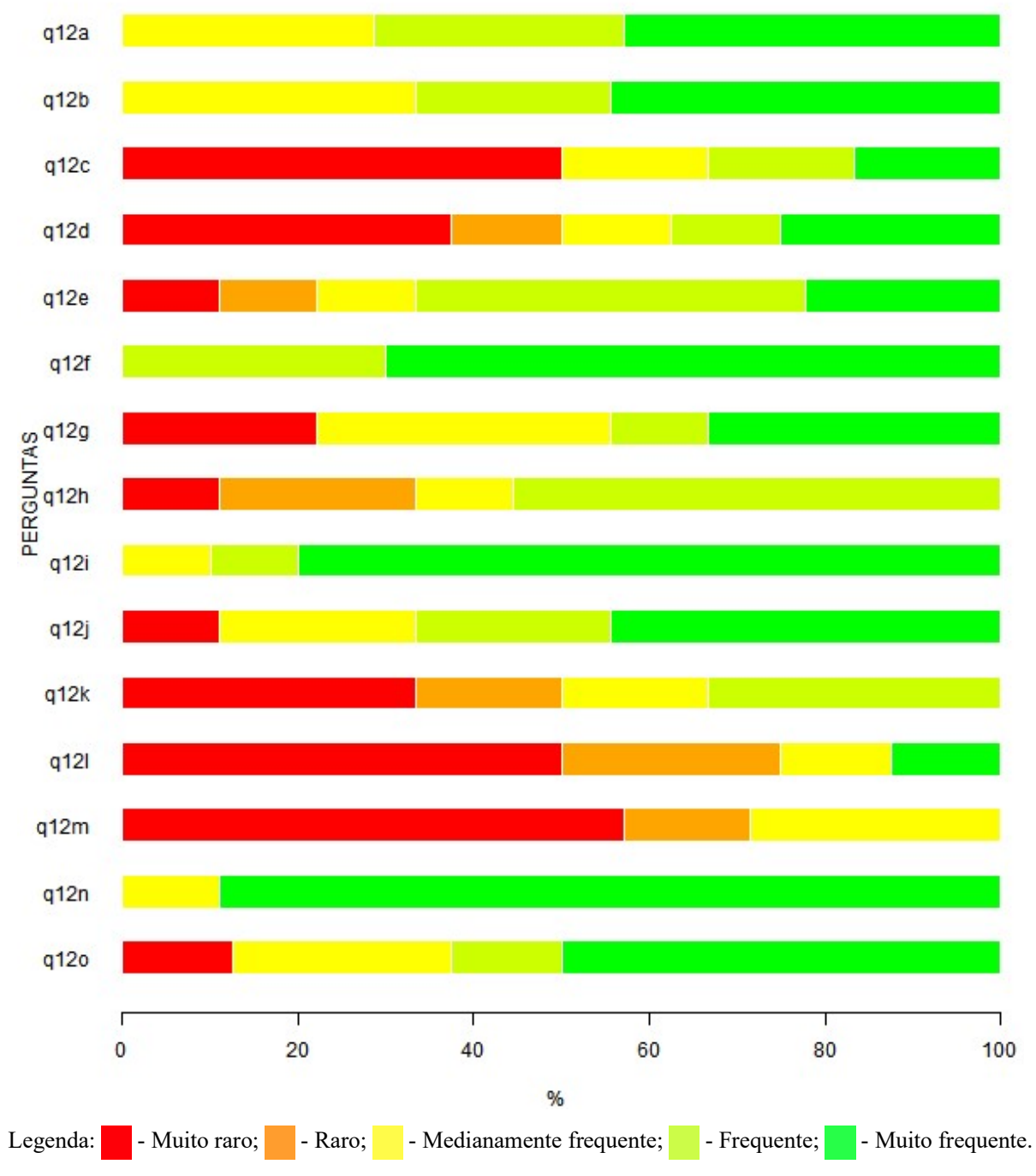

Figura 15 - Representação gráfica da Tabela 22

## Questão 13.

Aponte a frequência com que utiliza os procedimentos de avaliação de aprendizagem listados a seguir, no curso visado em suas respostas. Você deve responder utilizando a escala indicada, assinalando apenas uma opção em cada procedimento de avaliação apresentado, de modo a indicar, com a maior exatidão possível, a sua avaliação.

Tabela 23: Dimensão 8 - Frequência de uso dos procedimentos de avaliação de aprendizagem

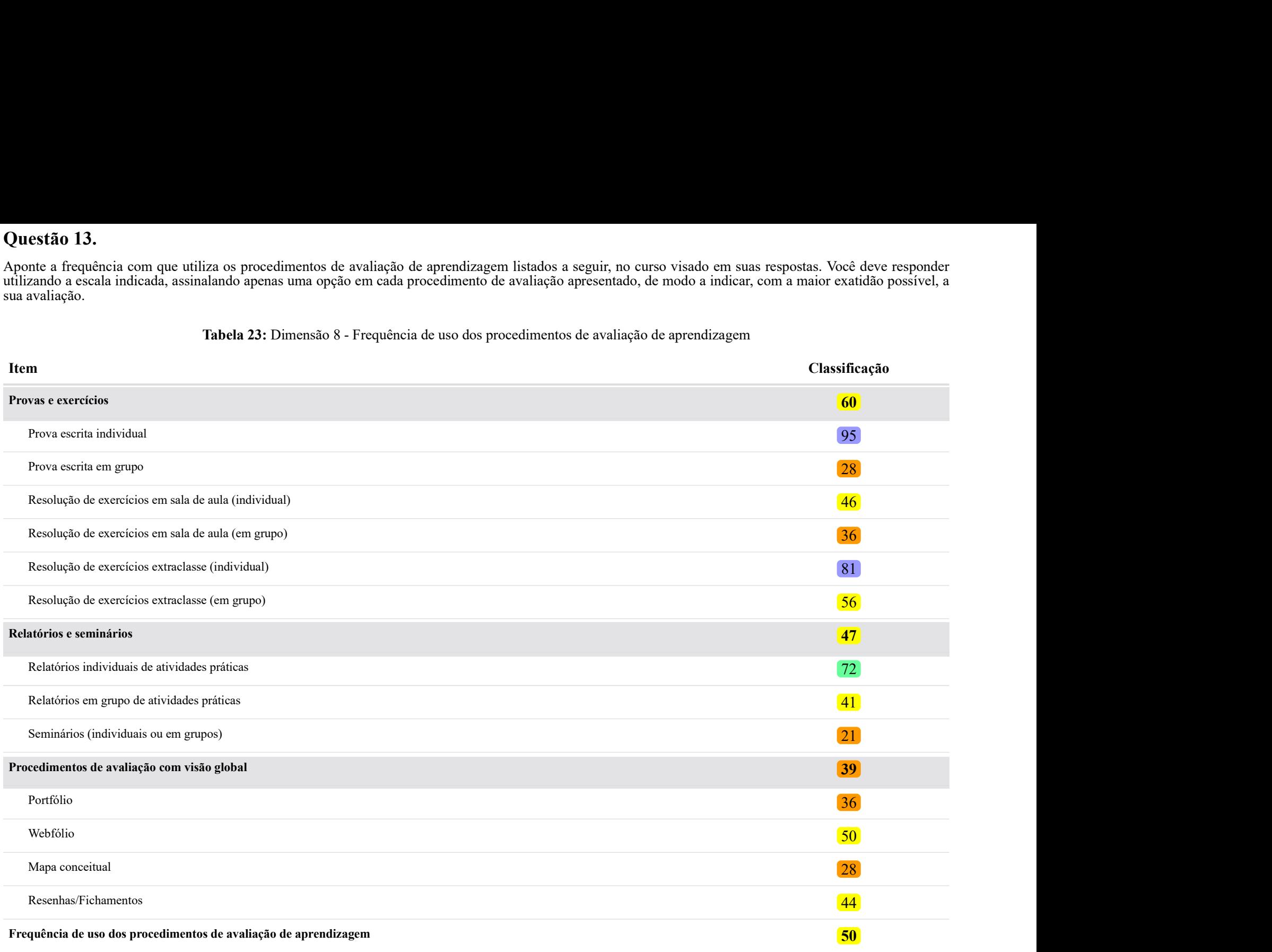

Fonte: CPA 2019.

Nota: <sup>1</sup> As dimensões são calculadas com base na Teoria de Resposta ao Item e um indicador ponderado cujas referências estão indicadas no relatório geral final. Portanto, não necessariamente todos os itens da questão fazem parte da composição da dimensão.

#### Tabela 24 - Detalhamento da questão 13

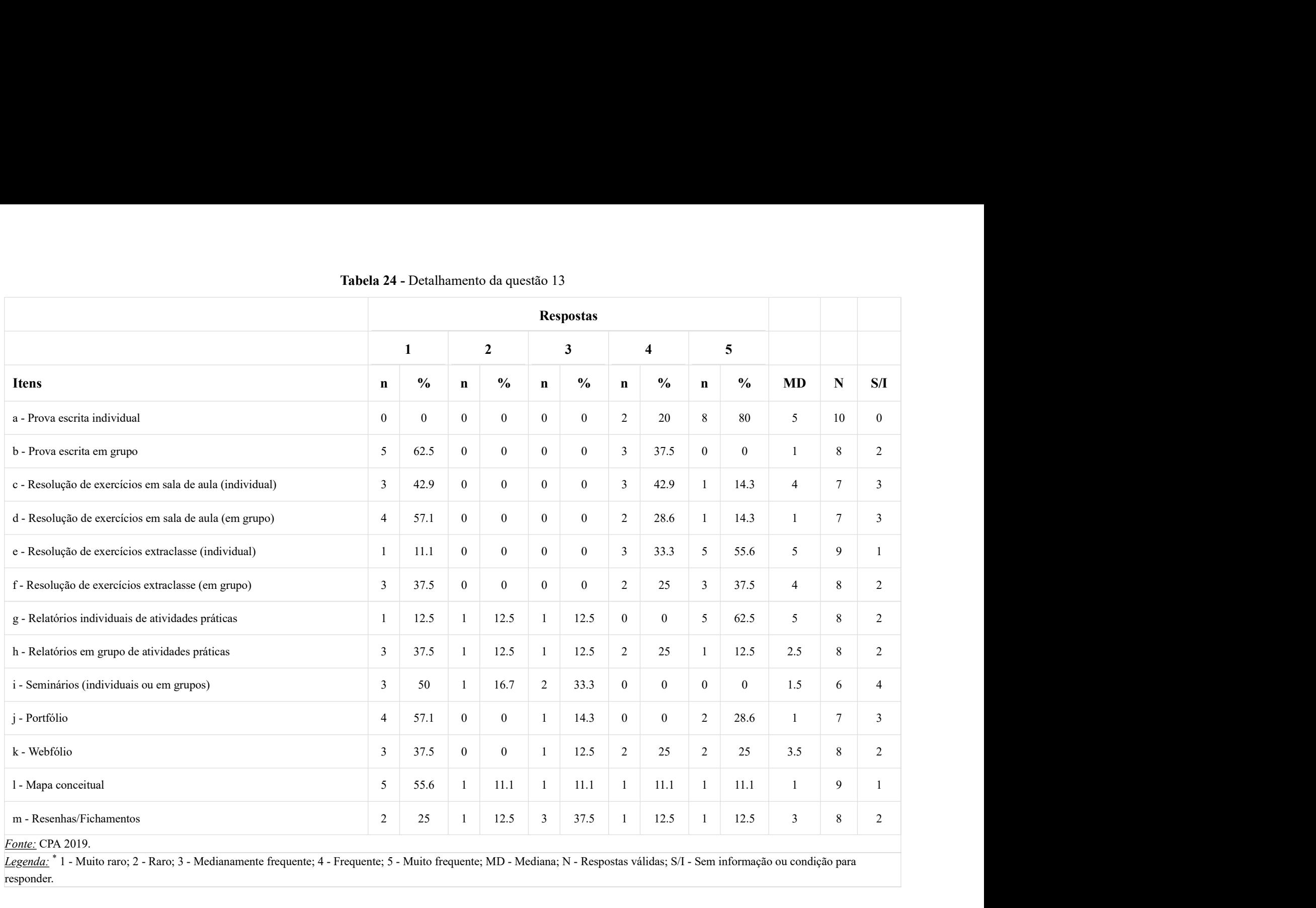

**Fonte:** CPA 2019.

Legenda: \* 1 - Muito raro; 2 - Raro; 3 - Medianamente frequente; 4 - Frequente; 5 - Muito frequente; MD - Mediana; N - Respostas válidas; S/I - Sem informação ou condição para responder.\*

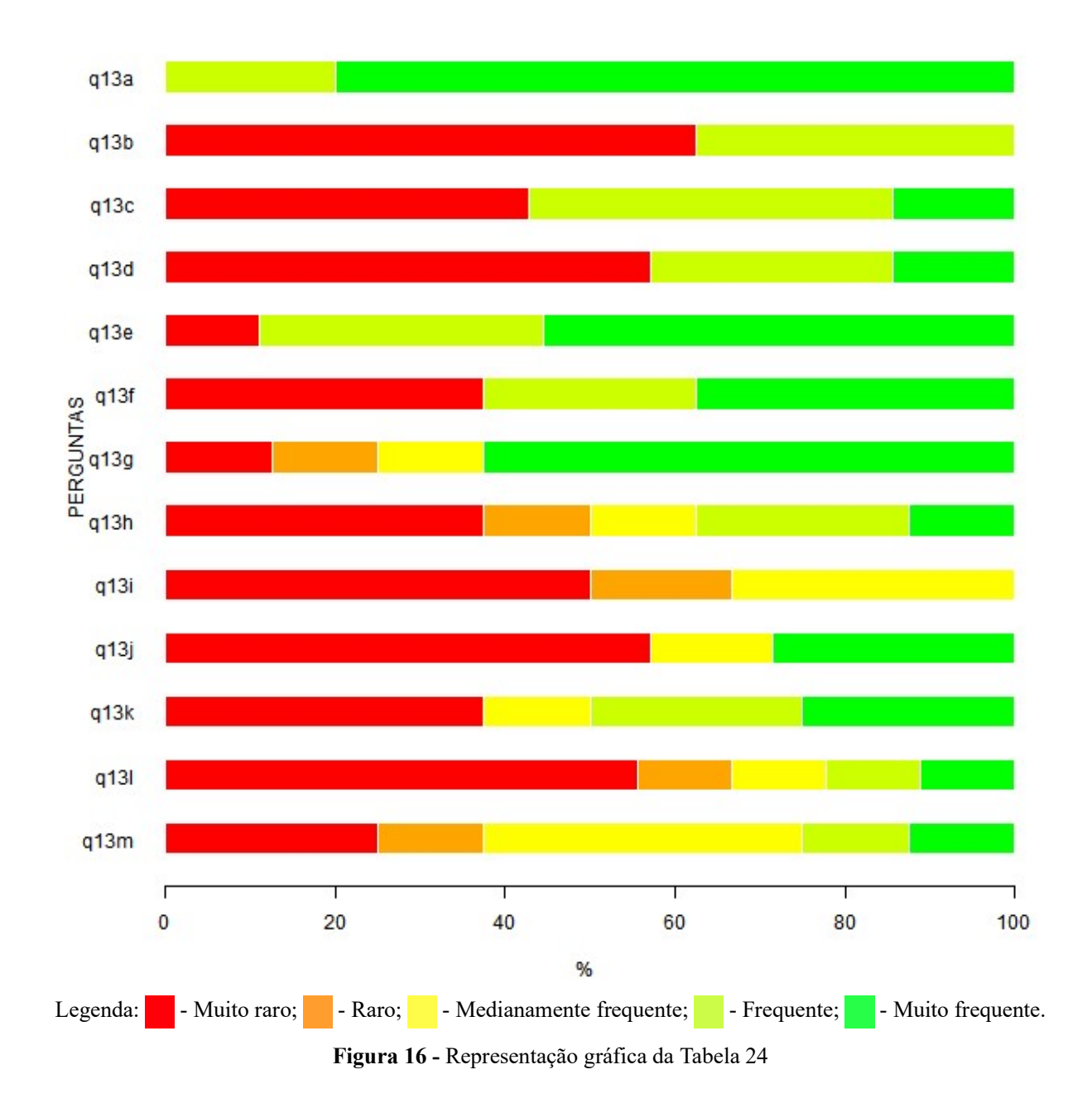

#### V. Condições de funcionamento do Curso visado em suas respostas

### Questão 14.

Avalie o trabalho da Coordenação do Curso nos aspectos referidos a seguir. Você deve avaliar utilizando a escala indicada, assinalando apenas uma opção em cada um dos aspectos relacionados ao trabalho da Coordenação do Curso visado em suas respostas, de modo a indicar, com a maior exatidão possível, a sua avaliação.

#### Tabela 25: Dimensão 9 - Trabalho da Coordenação do Curso

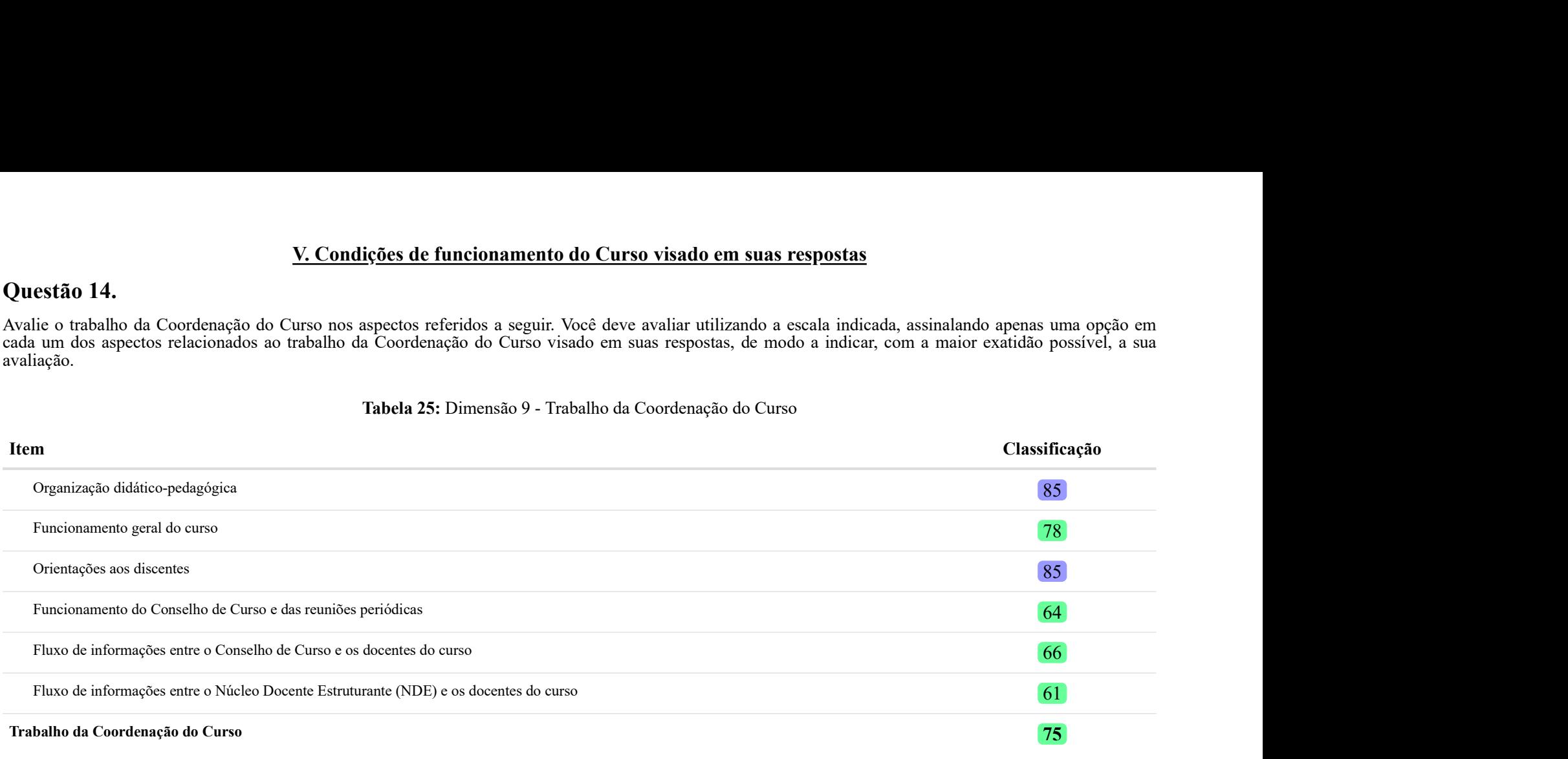

Fonte: CPA 2019.

Nota: <sup>1</sup> As dimensões são calculadas com base na Teoria de Resposta ao Item e um indicador ponderado cujas referências estão indicadas no relatório geral final. Portanto, não necessariamente todos os itens da questão fazem parte da composição da dimensão.

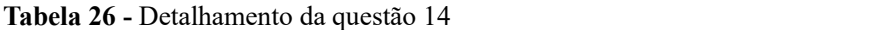

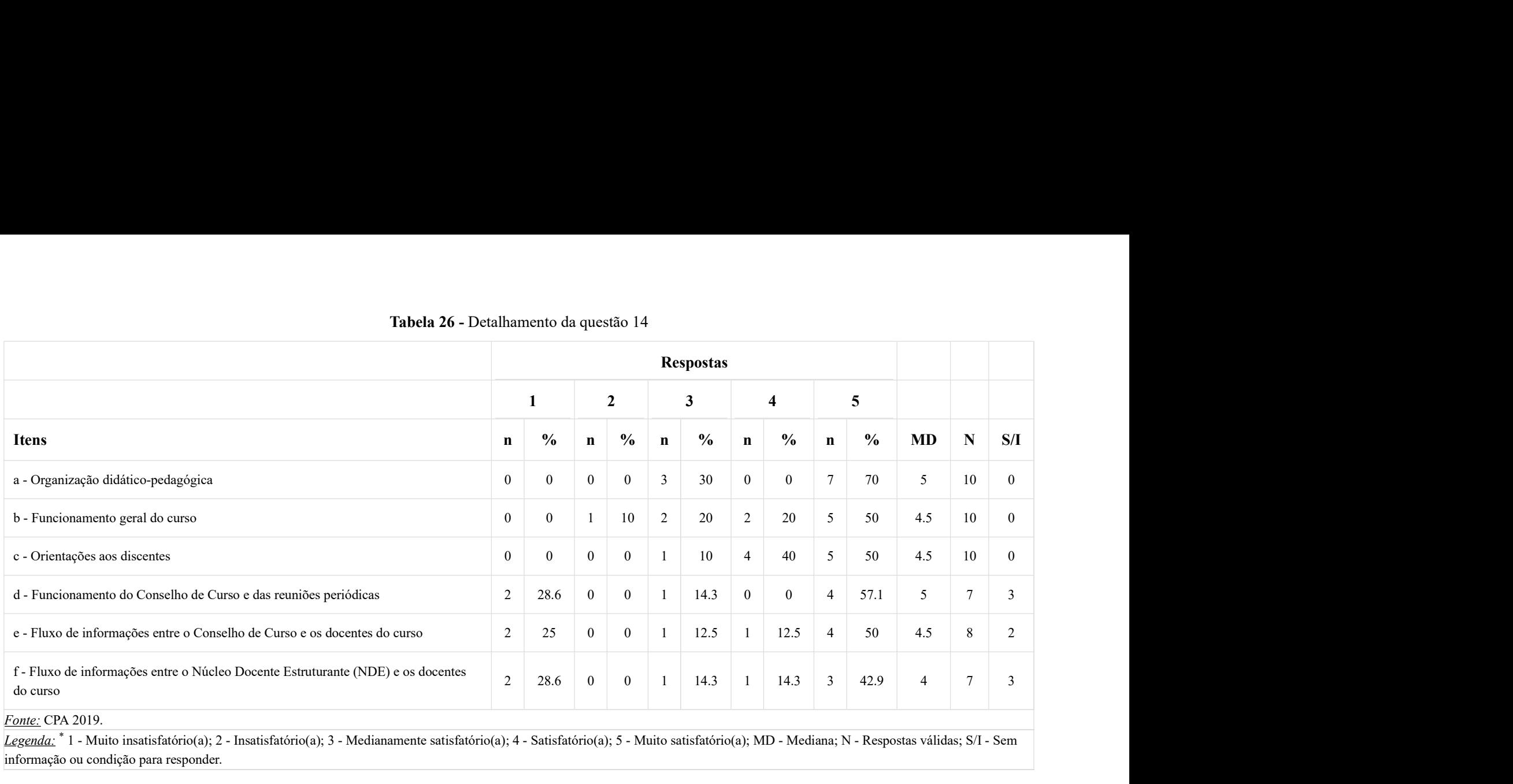

informação ou condição para responder. \*

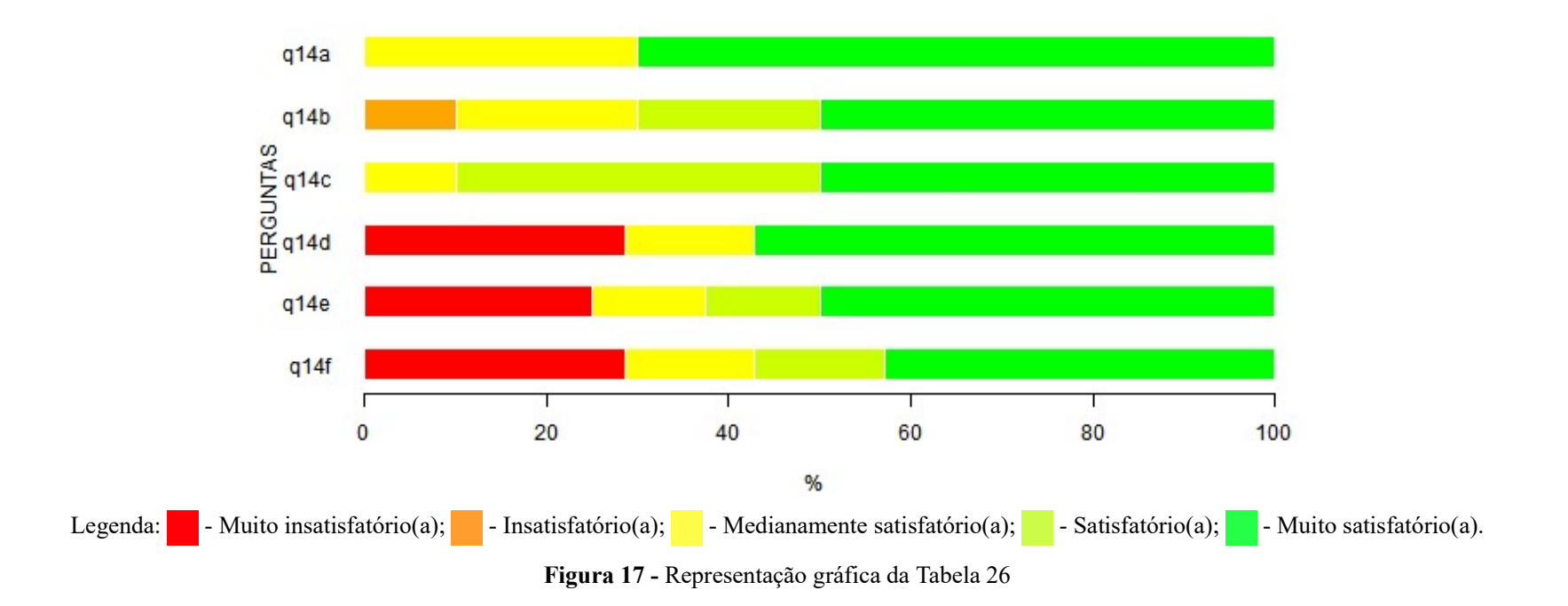

## Questão 15.

Indique seu grau de satisfação com as condições de funcionamento e apoio às atividades do curso visado em suas respostas. Você deve avaliar utilizando a escala indicada, assinalando apenas uma opção em cada aspecto relacionado às condições de funcionamento e apoio às atividades do curso, de modo a indicar, com a maior exatidão possível, a sua avaliação.

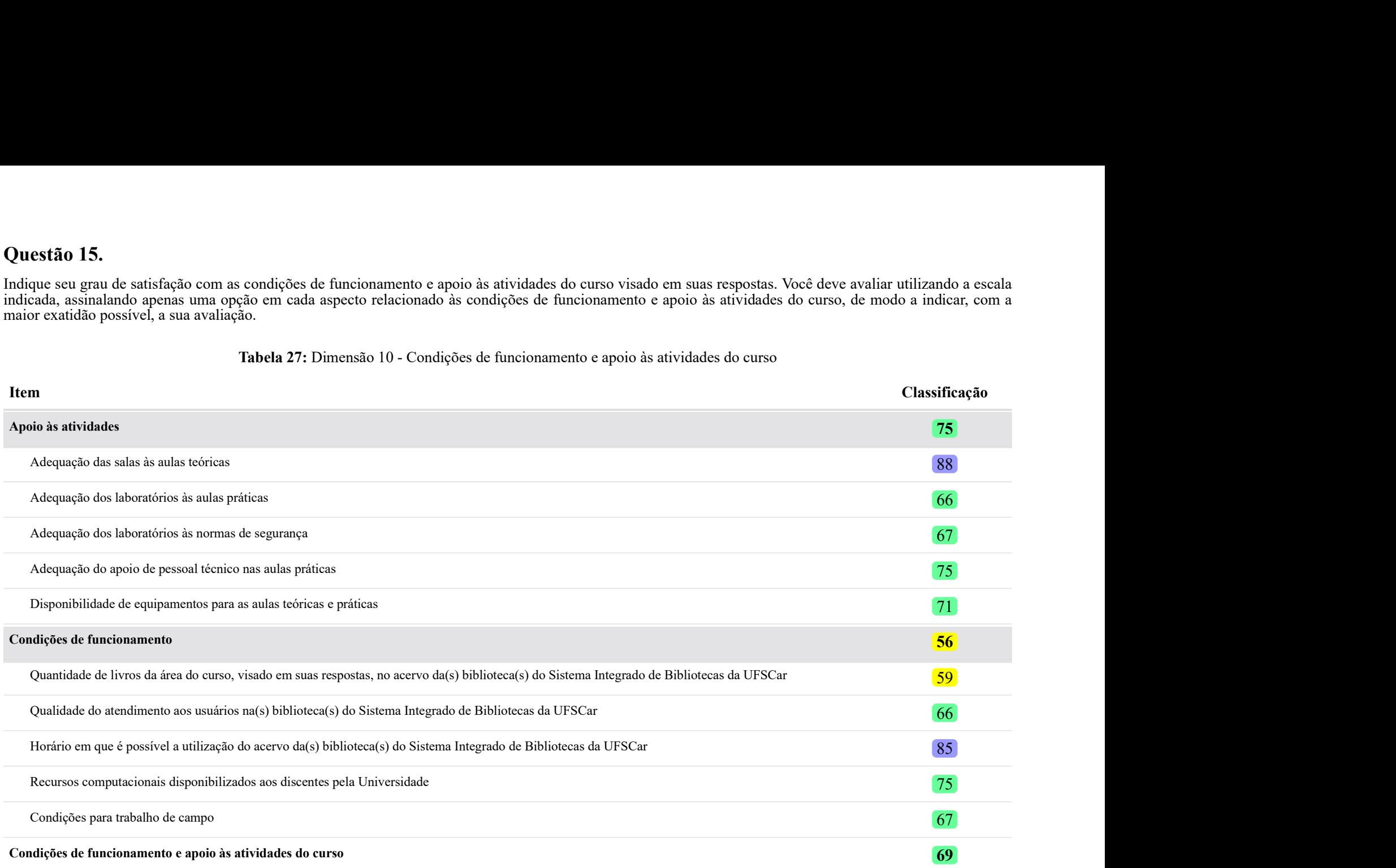

Tabela 27: Dimensão 10 - Condições de funcionamento e apoio às atividades do curso

Fonte: CPA 2019.

Nota: <sup>1</sup> As dimensões são calculadas com base na Teoria de Resposta ao Item e um indicador ponderado cujas referências estão indicadas no relatório geral final. Portanto, não necessariamente todos os itens da questão fazem parte da composição da dimensão.

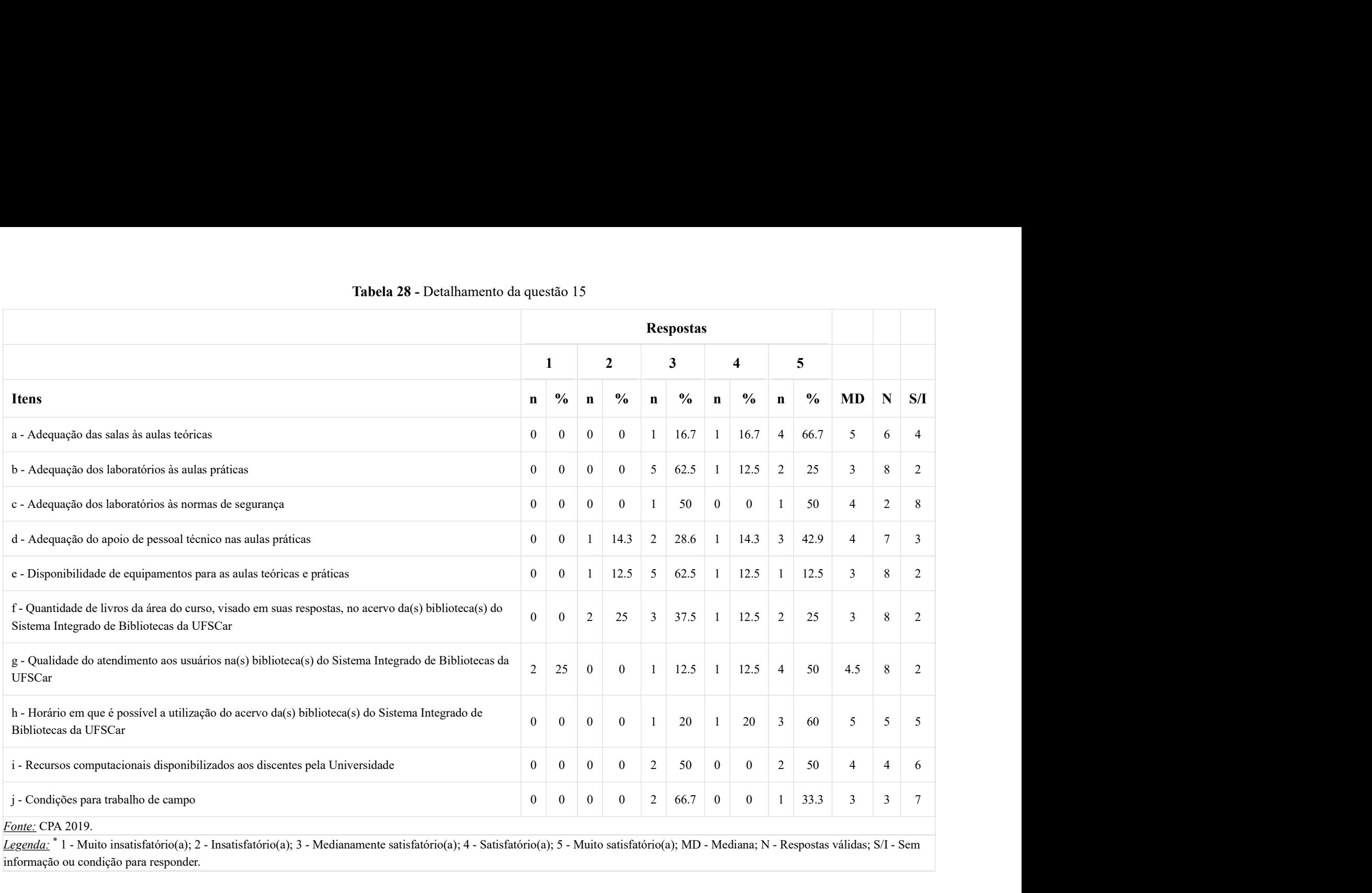

informação ou condição para responder. \*

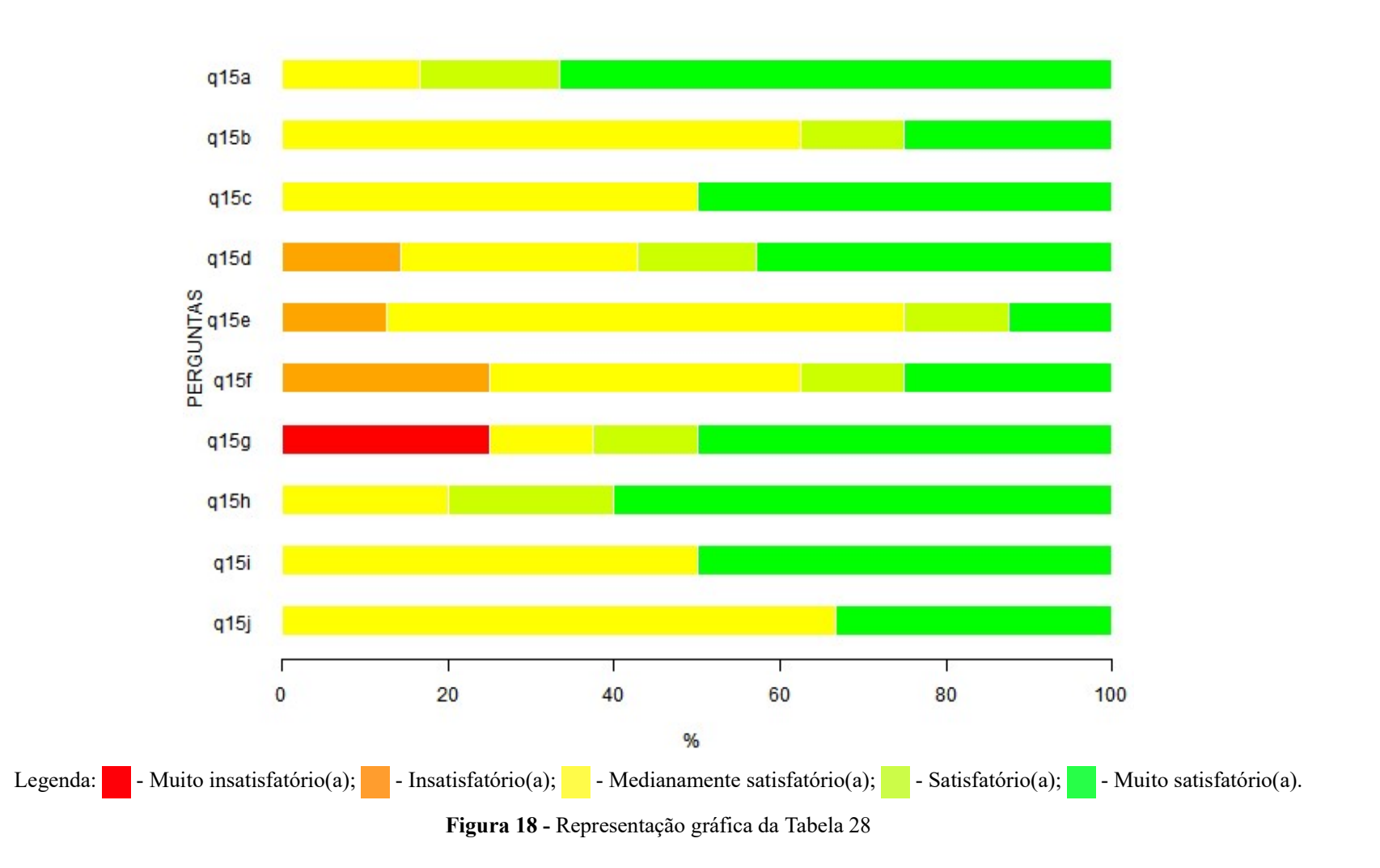